# **Funsor Documentation**

*Release 0.0*

**Uber AI Labs**

**Oct 15, 2020**

# Funsor Core:

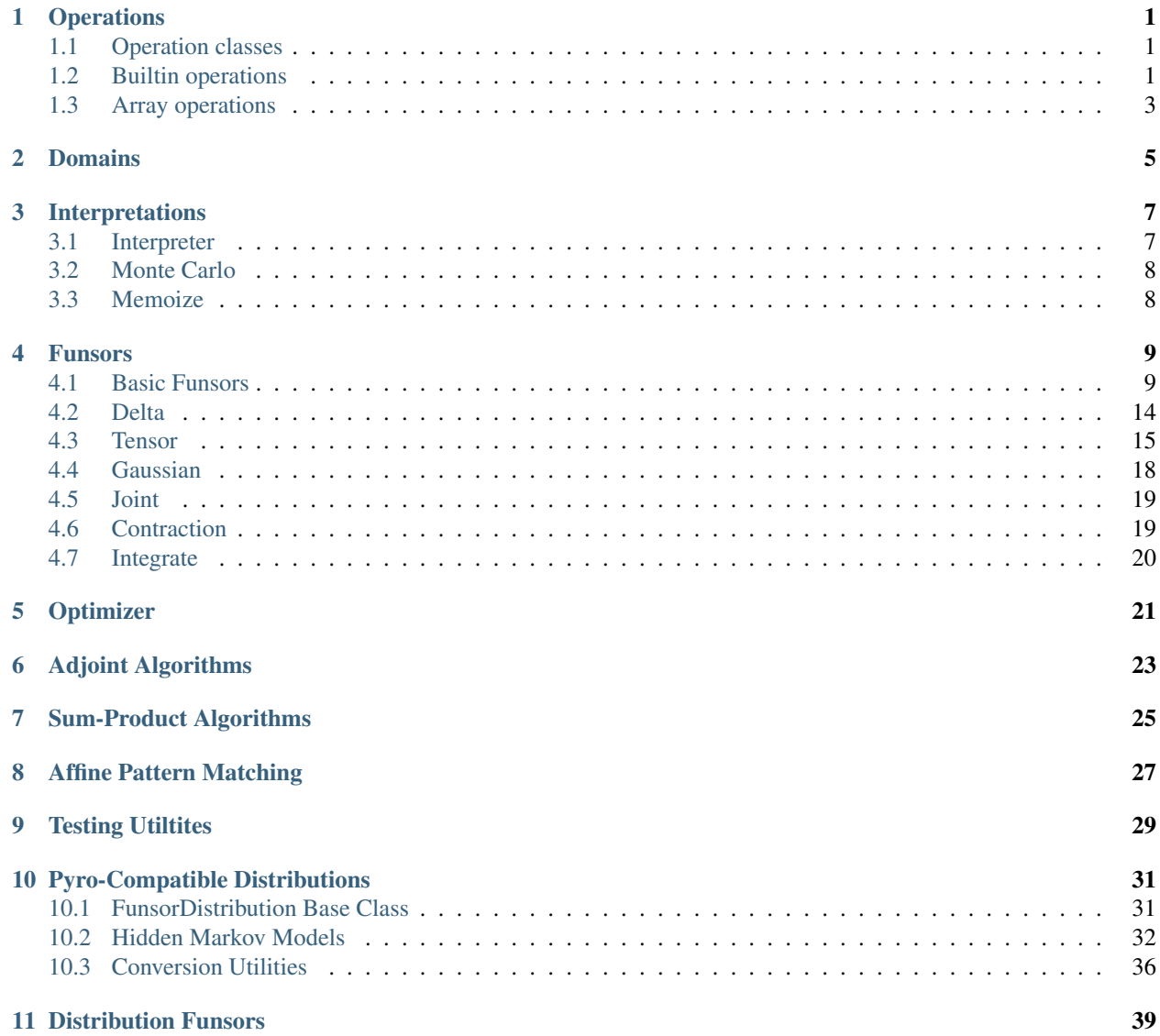

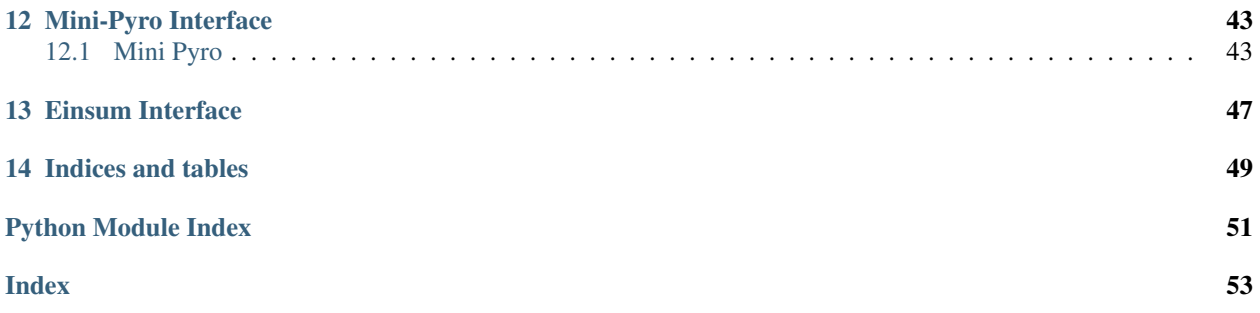

# CHAPTER<sup>1</sup>

# **Operations**

### <span id="page-4-5"></span><span id="page-4-1"></span><span id="page-4-0"></span>**1.1 Operation classes**

```
class Op(fn, *, name=None)
    Bases: multipledispatch.dispatcher.Dispatcher
```

```
class TransformOp(fn, *, name=None)
    Bases: funsor.ops.op.Op
```

```
set_inv(fn)
```
**Parameters**  $\mathbf{fn}$  (callable) – A function that inputs an arg y and outputs a value x such that y=self(x).

```
set_log_abs_det_jacobian(fn)
```
**Parameters**  $\textbf{fn}(\text{callable}) - A$  **function that inputs two args x, y, where y=self(x), and** returns log(abs(det(dy/dx))).

**static inv**(*x*)

**static log\_abs\_det\_jacobian**(*x*, *y*)

### <span id="page-4-2"></span>**1.2 Builtin operations**

**abs = ops.abs add = ops.add and\_ = ops.and\_ eq = ops.eq exp = ops.exp ge = ops.ge**

```
getitem = ops.GetitemOp(0)
    Op encoding an index into one dimension, e.g. x[:, :, y] for offset of 2.
gt = ops.gt
invert = ops.invert
le = ops.le
log = ops.log
log1p = ops.log1p
lt = ops.lt
matmul = ops.matmul
max = ops.max
min = ops.min
mul = ops.mul
ne = ops.ne
neg = ops.neg
nullop = ops.nullop
    Placeholder associative op that unifies with any other op
or_ = ops.or_
pow = ops.pow
reciprocal = ops.reciprocal
safediv = ops.safediv
safesub = ops.safesub
sigmoid = ops.sigmoid
sqrt = ops.sqrt
sub = ops.sub
truediv = ops.truediv
xor = ops.xor
class AssociativeOp(fn, *, name=None)
    Bases: funsor.ops.op.Op
class AddOp(fn, *, name=None)
    Bases: funsor.ops.builtin.AssociativeOp
class MulOp(fn, *, name=None)
    Bases: funsor.ops.builtin.AssociativeOp
class MatmulOp(fn, *, name=None)
    Bases: funsor.ops.op.Op
class SubOp(fn, *, name=None)
    Bases: funsor.ops.op.Op
class NegOp(fn, *, name=None)
    Bases: funsor.ops.op.Op
```

```
class DivOp(fn, *, name=None)
    Bases: funsor.ops.op.Op
```

```
class NullOp(fn, *, name=None)
    Bases: funsor.ops.builtin.AssociativeOp
```
Placeholder associative op that unifies with any other op

```
class GetitemOp(offset)
    Bases: funsor.ops.op.Op
```
Op encoding an index into one dimension, e.g.  $x$  [:, :, y] for offset of 2.

```
class ExpOp(fn, *, name=None)
    Bases: funsor.ops.op.TransformOp
```

```
class LogOp(fn, *, name=None)
    Bases: funsor.ops.op.TransformOp
```

```
class ReciprocalOp(fn, *, name=None)
    Bases: funsor.ops.op.Op
```
### <span id="page-6-0"></span>**1.3 Array operations**

```
all = ops.all
amax = ops.amax
amin = ops.amin
any = ops.any
astype = ops.astype
cat = ops.cat
cholesky = ops.cholesky
cholesky_inverse = ops.cholesky_inverse
cholesky_solve = ops.cholesky_solve
clamp = ops.clamp
detach = ops.detach
diagonal = ops.diagonal
einsum = ops.einsum
expand = ops.expand
finfo = ops.finfo
full_like = ops.full_like
is_numeric_array = ops.is_numeric_array
logaddexp = ops.logaddexp
logsumexp = ops.logsumexp
new_arange = ops.new_arange
new_eye = ops.new_eye
```

```
new_zeros = ops.new_zeros
```

```
permute = ops.permute
```
**prod = ops.prod**

**sample = ops.sample**

```
stack = ops.stack
```
**sum = ops.sum**

**transpose = ops.transpose**

**triangular\_solve = ops.triangular\_solve**

**unsqueeze = ops.unsqueeze**

- <span id="page-7-0"></span>**class LogAddExpOp**(*fn*, *\**, *name=None*) Bases: [funsor.ops.builtin.AssociativeOp](#page-5-0)
- **class SampleOp**(*fn*, *\**, *name=None*) Bases: [funsor.ops.array.LogAddExpOp](#page-7-0)
- **class ReshapeOp**(*shape*) Bases: [funsor.ops.op.Op](#page-4-3)

## Domains

#### <span id="page-8-2"></span><span id="page-8-1"></span><span id="page-8-0"></span>**Domain**

alias of builtins.type

#### **class BintType**

Bases: funsor.domains.ArrayType

#### **size**

#### **class RealsType**

Bases: funsor.domains.ArrayType

#### **dtype = 'real'**

#### **class Bint**

Bases: [object](https://docs.python.org/3/library/functions.html#object)

Factory for bounded integer types:

```
Bint [5] \# integers ranging in \{0, 1, 2, 3, 4\}Bint[2, 3, 3] # 3x3 matrices with entries in \{0, 1\}
```
#### **dtype = None**

#### **shape = None**

#### **class Reals**

Bases: [object](https://docs.python.org/3/library/functions.html#object)

Type of a real-valued array with known shape:

```
Reals[()] = Real # scalar
Reals[8] # vector of length 8
Reals[3, 3] # 3x3 matrix
```
#### **shape = None**

**class Real**

Bases: [object](https://docs.python.org/3/library/functions.html#object)

#### <span id="page-9-0"></span>**shape = ()**

**reals**(*\*args*)

**bint**(*size*)

#### **find\_domain**(*op*, *\*domains*)

Finds the [Domain](#page-8-1) resulting when applying op to domains. : param callable op: An operation. : param Domain \*domains: One or more input domains.

### Interpretations

### <span id="page-10-3"></span><span id="page-10-1"></span><span id="page-10-0"></span>**3.1 Interpreter**

#### **set\_interpretation**(*new*)

#### **interpretation**(*new*)

#### **reinterpret**(*x*)

Overloaded reinterpretation of a deferred expression.

This handles a limited class of expressions, raising ValueError in unhandled cases.

Parameters **x** (A funsor or data structure holding funsors.) – An input, typi-cally involving deferred [Funsor](#page-12-2) s.

Returns A reinterpreted version of the input.

Raises ValueError

#### **dispatched\_interpretation**(*fn*)

Decorator to create a dispatched interpretation function.

#### <span id="page-10-2"></span>**class StatefulInterpretation**

Bases: [object](https://docs.python.org/3/library/functions.html#object)

Base class for interpreters with instance-dependent state or parameters.

Example usage:

```
class MyInterpretation(StatefulInterpretation):
   def __init__(self, my_param):
        self.my_param = my_param
@MyInterpretation.register(...)
def my_impl(interpreter_state, cls, *args):
   my_param = interpreter_state.my_param
```
(continues on next page)

(continued from previous page)

<span id="page-11-3"></span>**with** interpretation(MyInterpretation(my\_param=0.1)): ...

**classmethod register**(*\*args*)

**classmethod dispatch**(*key*, *\*args*)

**registry = <funsor.registry.KeyedRegistry object>**

#### **exception PatternMissingError**

Bases: [NotImplementedError](https://docs.python.org/3/library/exceptions.html#NotImplementedError)

## <span id="page-11-0"></span>**3.2 Monte Carlo**

...

**class MonteCarlo**(*\**, *rng\_key=None*, *\*\*sample\_inputs*)

Bases: [funsor.interpreter.StatefulInterpretation](#page-10-2)

A Monte Carlo interpretation of [Integrate](#page-23-1) expressions. This falls back to the previous interpreter in other cases.

Parameters **rng\_key** –

**classmethod dispatch**(*key*, *\*args*)

**registry = <funsor.registry.KeyedRegistry object>**

### <span id="page-11-1"></span>**3.3 Memoize**

<span id="page-11-2"></span>**memoize**(*cache=None*) Exploit cons-hashing to do implicit common subexpression elimination

### Funsors

### <span id="page-12-5"></span><span id="page-12-1"></span><span id="page-12-0"></span>**4.1 Basic Funsors**

#### **reflect**(*cls*, *\*args*, *\*\*kwargs*)

Construct a funsor, populate .\_ast\_values, and cons hash. This is the only interpretation allowed to construct funsors.

**lazy**(*cls*, *\*args*) Substitute eagerly but perform ops lazily.

<span id="page-12-3"></span>**eager**(*cls*, *\*args*)

Eagerly execute ops with known implementations.

#### **eager\_or\_die**(*cls*, *\*args*)

Eagerly execute ops with known implementations. Disallows lazy [Subs](#page-15-0), [Unary](#page-15-1), [Binary](#page-15-2), and [Reduce](#page-15-3).

Raises [NotImplementedError](https://docs.python.org/3/library/exceptions.html#NotImplementedError) no pattern is found.

#### **sequential**(*cls*, *\*args*)

Eagerly execute ops with known implementations; additonally execute vectorized ops sequentially if no known vectorized implementation exists.

#### <span id="page-12-4"></span>**moment\_matching**(*cls*, *\*args*)

A moment matching interpretation of  $Reduce$  expressions. This falls back to  $eager$  in other cases.

#### <span id="page-12-2"></span>**class Funsor**(*inputs*, *output*, *fresh=None*, *bound=None*)

Bases: [object](https://docs.python.org/3/library/functions.html#object)

Abstract base class for immutable functional tensors.

Concrete derived classes must implement \_\_init\_() methods taking hashable \*args and no optional \*\*kwargs so as to support cons hashing.

Derived classes with . fresh variables must implement an eager subs() method. Derived classes with .bound variables must implement an \_alpha\_convert() method.

#### **Parameters**

- <span id="page-13-0"></span>• **inputs** (OrderedDict) – A mapping from input name to domain. This can be viewed as a typed context or a mapping from free variables to domains.
- **output** (Domain) An output domain.

**dtype**

**shape**

```
quote()
```
**pretty**(*maxlen=40*)

**item**()

#### **requires\_grad**

```
reduce(op, reduced_vars=None)
```
Reduce along all or a subset of inputs.

#### Parameters

- **op** (callable) A reduction operation.
- **reduced\_vars** ([str,](https://docs.python.org/3/library/stdtypes.html#str) [Variable](#page-15-4), or [set](https://docs.python.org/3/library/stdtypes.html#set) or frozenset thereof.) An optional input name or set of names to reduce. If unspecified, all inputs will be reduced.

#### **sample**(*sampled\_vars*, *sample\_inputs=None*, *rng\_key=None*)

Create a Monte Carlo approximation to this funsor by replacing functions of sampled\_vars with [Delta](#page-17-1) s.

The result is a [Funsor](#page-12-2) with the same .inputs and .output as the original funsor (plus sample\_inputs if provided), so that self can be replaced by the sample in expectation computations:

```
y = x.sample(sampled_vars)
assert y.inputs == x.inputs
assert y.output == x.output
exact = (x.\exp() * interval).reduce(ops.add)
approx = (y.exp() * integral).reduce(ops.add)
```
If sample\_inputs is provided, this creates a batch of samples scaled samples.

#### Parameters

- **sampled\_vars** ([str,](https://docs.python.org/3/library/stdtypes.html#str) [Variable](#page-15-4), or [set](https://docs.python.org/3/library/stdtypes.html#set) or frozenset thereof.) A set of input variables to sample.
- **sample\_inputs** (OrderedDict) An optional mapping from variable name to [Domain](#page-8-1) over which samples will be batched.
- **rng\_key** ([None](https://docs.python.org/3/library/constants.html#None) or JAX's random.PRNGKey) a PRNG state to be used by JAX backend to generate random samples

**unscaled\_sample**(*sampled\_vars*, *sample\_inputs*, *rng\_key=None*)

Internal method to draw an unscaled sample. This should be overridden by subclasses.

#### **align**(*names*)

Align this funsor to match given names. This is mainly useful in preparation for extracting .data of a [funsor.tensor.Tensor](#page-18-1).

**Parameters names**  $(tuple) - A$  $(tuple) - A$  $(tuple) - A$  tuple of strings representing all names but in a new order.

Returns A permuted funsor equivalent to self.

#### Return type *[Funsor](#page-12-2)*

```
eager_subs(subs)
```
Internal substitution function. This relies on the user-facing \_\_call\_\_() method to coerce non-Funsors to Funsors. Once all inputs are Funsors,  $eager\_subs()$  implementations can recurse to call [Subs](#page-15-0).

```
eager_unary(op)
```
**eager\_reduce**(*op*, *reduced\_vars*)

**sequential\_reduce**(*op*, *reduced\_vars*)

**moment\_matching\_reduce**(*op*, *reduced\_vars*)

**abs**()

**sqrt**()

**exp**()

**log**()

**log1p**()

**sigmoid**()

**reshape**(*shape*)

**sum**()

**prod**()

**logsumexp**()

**all**()

**any**()

**min**()

```
max()
```
<span id="page-14-1"></span>**to\_funsor**(*x*, *output=None*, *dim\_to\_name=None*, *\*\*kwargs*) Convert to a [Funsor](#page-12-2). Only Funsor s and scalars are accepted.

#### Parameters

• **x** – An object.

- **output** (funsor.domains.Domain) An optional output hint.
- **dim\_to\_name** (OrderedDict) An optional mapping from negative batch dimensions to name strings.

Returns A Funsor equivalent to x.

```
Return type Funsor
```
Raises ValueError

**to\_data**(*x*, *name\_to\_dim=None*, *\*\*kwargs*) Extract a python object from a [Funsor](#page-12-2).

Raises a ValueError if free variables remain or if the funsor is lazy.

#### **Parameters**

- $x An object, possibly a *Functions*.$
- **name\_to\_dim** (OrderedDict) An optional inputs hint.

Returns A non-funsor equivalent to x.

<span id="page-15-6"></span>Raises ValueError if any free variables remain.

Raises PatternMissingError if funsor is not fully evaluated.

#### <span id="page-15-4"></span>**class Variable**(*name*, *output*)

Bases: [funsor.terms.Funsor](#page-12-2)

Funsor representing a single free variable.

#### **Parameters**

- **name**  $(str)$  $(str)$  $(str)$  A variable name.
- **output** (funsor.domains.Domain) A domain.

**eager\_subs**(*subs*)

<span id="page-15-0"></span>**class Subs**(*arg*, *subs*)

Bases: [funsor.terms.Funsor](#page-12-2)

Lazy substitution of the form  $x(uzy, v=z)$ .

#### **Parameters**

- **arg** ([Funsor](#page-12-2)) A funsor being substituted into.
- **subs** ([tuple](https://docs.python.org/3/library/stdtypes.html#tuple)) A tuple of (name, value) pairs, where name is a string and value can be coerced to a [Funsor](#page-12-2) via  $to\_funsor()$ .

**unscaled\_sample**(*sampled\_vars*, *sample\_inputs*, *rng\_key=None*)

#### <span id="page-15-1"></span>**class Unary**(*op*, *arg*)

Bases: [funsor.terms.Funsor](#page-12-2)

Lazy unary operation.

#### Parameters

- **op**  $(\mathcal{O}p)$  A unary operator.
- **arg** ([Funsor](#page-12-2)) An argument.

#### <span id="page-15-2"></span>**class Binary**(*op*, *lhs*, *rhs*)

Bases: [funsor.terms.Funsor](#page-12-2)

Lazy binary operation.

#### **Parameters**

- **op**  $(\mathcal{O}p)$  A binary operator.
- **lhs** ([Funsor](#page-12-2)) A left hand side argument.
- **rhs** ([Funsor](#page-12-2)) A right hand side argument.

#### <span id="page-15-3"></span>**class Reduce**(*op*, *arg*, *reduced\_vars*)

Bases: [funsor.terms.Funsor](#page-12-2)

Lazy reduction over multiple variables.

#### **Parameters**

- **op**  $(Op)$  A binary operator.
- **arg** (*funsor*) An argument to be reduced.
- <span id="page-15-5"></span>• **reduced** vars (*[frozenset](https://docs.python.org/3/library/stdtypes.html#frozenset)*) – A set of variable names over which to reduce.

#### <span id="page-16-2"></span>**class Number**(*data*, *dtype=None*)

Bases: [funsor.terms.Funsor](#page-12-2)

Funsor backed by a Python number.

#### **Parameters**

- $\bullet$  **data** (numbers. Number) A python number.
- **dtype** A nonnegative integer or the string "real".

**item**()

**eager\_unary**(*op*)

```
class Slice(name, start, stop, step, dtype)
```
Bases: [funsor.terms.Funsor](#page-12-2)

Symbolic representation of a Python [slice](https://docs.python.org/3/library/functions.html#slice) object.

#### **Parameters**

- **name**  $(str)$  $(str)$  $(str)$  A name for the new slice dimension.
- $start(int)$  $start(int)$  $start(int)$  –
- $stop(int)$  $stop(int)$  $stop(int)$ -
- **step** ([int](https://docs.python.org/3/library/functions.html#int)) Three args following [slice](https://docs.python.org/3/library/functions.html#slice) semantics.
- **dtype** ([int](https://docs.python.org/3/library/functions.html#int)) An optional bounded integer type of this slice.

#### **eager\_subs**(*subs*)

#### <span id="page-16-1"></span>**class Stack**(*name*, *parts*)

Bases: [funsor.terms.Funsor](#page-12-2)

Stack of funsors along a new input dimension.

#### **Parameters**

- **name**  $(str)$  $(str)$  $(str)$  The name of the new input variable along which to stack.
- **parts** (*[tuple](https://docs.python.org/3/library/stdtypes.html#tuple)*) A tuple of Funsors of homogenous output domain.

**eager\_subs**(*subs*)

**eager\_reduce**(*op*, *reduced\_vars*)

### **class Cat**(*name*, *parts*, *part\_name=None*)

Bases: [funsor.terms.Funsor](#page-12-2)

Concatenate funsors along an existing input dimension.

#### Parameters

- **name**  $(str)$  $(str)$  $(str)$  The name of the input variable along which to concatenate.
- **parts**  $(tuple) A$  $(tuple) A$  $(tuple) A$  tuple of Funsors of homogenous output domain.

**eager\_subs**(*subs*)

#### **class Lambda**(*var*, *expr*)

Bases: [funsor.terms.Funsor](#page-12-2)

Lazy inverse to ops.getitem.

This is useful to simulate higher-order functions of integers by representing those functions as arrays.

#### **Parameters**

- **var** ([Variable](#page-15-4)) A variable to bind.
- $\exp(r \cdot f \cdot \cos(r)) A \cdot f \cdot \sin(r \cdot r)$
- <span id="page-17-2"></span>**class Independent**(*fn*, *reals\_var*, *bint\_var*, *diag\_var*) Bases: [funsor.terms.Funsor](#page-12-2)

Creates an independent diagonal distribution.

This is equivalent to substitution followed by reduction:

```
f = ... # a batched distribution
assert f.inputs['x_i'] == Reals[4, 5]assert f.inputs['i'] == Bint[3]
g = \text{Independent}(f, 'x', 'i', 'x_i')assert g.inputs['x'] == \text{Reals}[3, 4, 5]assert 'x_i' not in g.inputs
assert 'i' not in g.inputs
x = \text{Variable}('x', \text{Reals}[3, 4, 5])g = f(x_i=x['i']).reduce(ops.logaddexp, 'i')
```
#### **Parameters**

- $fn$  ([Funsor](#page-12-2)) A funsor.
- **reals** var  $(str)$  $(str)$  $(str)$  The name of a real-tensor input.
- **bint\_var** ([str](https://docs.python.org/3/library/stdtypes.html#str)) The name of a new batch input of fn.
- **diag\_var** The name of a smaller-shape real input of fn.

**unscaled\_sample**(*sampled\_vars*, *sample\_inputs*, *rng\_key=None*)

**eager\_subs**(*subs*)

**of\_shape**(*\*shape*)

### <span id="page-17-0"></span>**4.2 Delta**

**solve**(*expr*, *value*)

Tries to solve for free inputs of an expr such that  $\exp r = v$  alue, and computes the log-abs-det-Jacobian of the resulting substitution.

#### **Parameters**

- **expr** ([Funsor](#page-12-2)) An expression with a free variable.
- **value** ([Funsor](#page-12-2)) A target value.

Returns A tuple (name, point, log\_abs\_det\_jacobian)

Return type [tuple](https://docs.python.org/3/library/stdtypes.html#tuple)

Raises ValueError

#### <span id="page-17-1"></span>**class Delta**(*terms*)

Bases: [funsor.terms.Funsor](#page-12-2)

Normalized delta distribution binding multiple variables.

<span id="page-18-2"></span>**align**(*names*) **eager\_subs**(*subs*) **eager\_reduce**(*op*, *reduced\_vars*) **unscaled\_sample**(*sampled\_vars*, *sample\_inputs*, *rng\_key=None*)

## <span id="page-18-0"></span>**4.3 Tensor**

```
ignore_jit_warnings()
```

```
class Tensor(data, inputs=None, dtype='real')
     Bases: funsor.terms.Funsor
```
Funsor backed by a PyTorch Tensor or a NumPy ndarray.

This follows the [torch.distributions](https://pytorch.org/docs/master/distributions.html#module-torch.distributions) convention of arranging named "batch" dimensions on the left and remaining "event" dimensions on the right. The output shape is determined by all remaining dims. For example:

```
data = torch.zeros(5, 4, 3, 2)x = Tensor(data, OrderedDict([("i", Bint[5]), ("j", Bint[4]))))assert x.output == Reals[3, 2]
```
Operators like matmul and .sum() operate only on the output shape, and will not change the named inputs.

#### **Parameters**

- **data** (numeric\_array) A PyTorch tensor or NumPy ndarray.
- **inputs** (*OrderedDict*) An optional mapping from input name (str) to datatype (funsor.domains.Domain). Defaults to empty.
- **dtype** ([int](https://docs.python.org/3/library/functions.html#int) or the string "real".) optional output datatype. Defaults to "real".

```
item()
```

```
clamp_finite()
```
**requires\_grad**

**align**(*names*)

**eager\_subs**(*subs*)

```
eager_unary(op)
```
**eager\_reduce**(*op*, *reduced\_vars*)

**unscaled\_sample**(*sampled\_vars*, *sample\_inputs*, *rng\_key=None*)

#### **new\_arange**(*name*, *\*args*, *\*\*kwargs*)

Helper to create a named [torch.arange\(\)](https://pytorch.org/docs/master/generated/torch.arange.html#torch.arange) or np.arange() funsor. In some cases this can be replaced by a symbolic [Slice](#page-16-0).

Parameters

- **name**  $(str)$  $(str)$  $(str)$  A variable name.
- $start(int)$  $start(int)$  $start(int)$  –
- $stop(int)$  $stop(int)$  $stop(int)$ -
- **step** ([int](https://docs.python.org/3/library/functions.html#int)) Three args following [slice](https://docs.python.org/3/library/functions.html#slice) semantics.

• **dtype** ([int](https://docs.python.org/3/library/functions.html#int)) – An optional bounded integer type of this slice.

#### Return type *[Tensor](#page-18-1)*

#### <span id="page-19-2"></span>**materialize**(*x*)

Attempt to convert a Funsor to a  $Number$  or  $Tensor$  by substituting arange () s into its free variables.

**Parameters**  $\mathbf{x}$  ([Funsor](#page-12-2)) – A funsor.

#### Return type *[Funsor](#page-12-2)*

#### **align\_tensor**(*new\_inputs*, *x*, *expand=False*)

Permute and add dims to a tensor to match desired new\_inputs.

#### **Parameters**

- **new\_inputs** (OrderedDict) A target set of inputs.
- **x** ([funsor.terms.Funsor](#page-12-2)) A [Tensor](#page-18-1) or [Number](#page-15-5) .
- **expand**  $(b \circ \circ l)$  If False (default), set result size to 1 for any input of x not in new\_inputs; if True expand to new\_inputs size.
- Returns a number or  $t$  orch. Tensor or np. ndarray that can be broadcast to other tensors with inputs new\_inputs.

Return type [int](https://docs.python.org/3/library/functions.html#int) or [float](https://docs.python.org/3/library/functions.html#float) or [torch.Tensor](https://pytorch.org/docs/master/tensors.html#torch.Tensor) or np.ndarray

#### **align\_tensors**(*\*args*, *\*\*kwargs*)

Permute multiple tensors before applying a broadcasted op.

This is mainly useful for implementing eager funsor operations.

#### **Parameters**

- **\*args** ([funsor.terms.Funsor](#page-12-2)) Multiple [Tensor](#page-18-1) s and [Number](#page-15-5) s.
- **expand** ([bool](https://docs.python.org/3/library/functions.html#bool)) Whether to expand input tensors. Defaults to False.

Returns a pair (inputs, tensors) where tensors are all torch. Tensor s or np.ndarray s that can be broadcast together to a single data with given inputs.

#### Return type [tuple](https://docs.python.org/3/library/stdtypes.html#tuple)

#### <span id="page-19-0"></span>**class Function**(*fn*, *output*, *args*)

Bases: [funsor.terms.Funsor](#page-12-2)

Funsor wrapped by a native PyTorch or NumPy function.

Functions are assumed to support broadcasting and can be eagerly evaluated on funsors with free variables of int type (i.e. batch dimensions).

[Function](#page-19-0) s are usually created via the function () decorator.

#### **Parameters**

- **fn** (callable) A native PyTorch or NumPy function to wrap.
- **output**  $(type)$  $(type)$  $(type)$  An output domain.
- **args** ([Funsor](#page-12-2)) Funsor arguments.

#### <span id="page-19-1"></span>**function**(*\*signature*)

Decorator to wrap a PyTorch/NumPy function, using either type hints or explicit type annotations.

Example:

```
# Using type hints:
@funsor.tensor.function
def matmul(x: Reals[3, 4], y: Reals[4, 5]) -> Reals[3, 5]:
   return torch.matmul(x, y)
# Using explicit type annotations:
@funsor.tensor.function(Reals[3, 4], Reals[4, 5], Reals[3, 5])
def matmul(x, y):
   return torch.matmul(x, y)
@funsor.tensor.function(Reals[10], Reals[10, 10], Reals[10], Real)
def mvn_log_prob(loc, scale_tril, x):
   d = torch.distributions.MultivariateNormal(loc, scale_tril)
    return d.log_prob(x)
```
To support functions that output nested tuples of tensors, specify a nested Tuple of output types, for example:

```
@funsor.tensor.function
def max_and_argmax(x: Reals[8]) -> Tuple[Real, Bint[8]]:
   return torch.max(x, dim=-1)
```
**Parameters \*signature** – A sequence if input domains followed by a final output domain or nested tuple of output domains.

#### **class Einsum**(*equation*, *operands*)

Bases: [funsor.terms.Funsor](#page-12-2)

Wrapper around  $\text{torch.}einsum()$  or np.einsum() to operate on real-valued Funsors.

Note this operates only on the output tensor. To perform sum-product contractions on named dimensions, instead use + and [Reduce](#page-15-3).

#### **Parameters**

- **equation** ([str](https://docs.python.org/3/library/stdtypes.html#str)) An [torch.einsum\(\)](https://pytorch.org/docs/master/generated/torch.einsum.html#torch.einsum) or np.einsum() equation.
- **operands**  $(tuple) A$  $(tuple) A$  $(tuple) A$  tuple of input funsors.

#### **tensordot**(*x*, *y*, *dims*)

Wrapper around [torch.tensordot\(\)](https://pytorch.org/docs/master/generated/torch.tensordot.html#torch.tensordot) or np.tensordot() to operate on real-valued Funsors.

Note this operates only on the output tensor. To perform sum-product contractions on named dimensions, instead use + and [Reduce](#page-15-3).

Arguments should satisfy:

```
len(x.shape) > = dims
len(y.shape) > = dims
dims = 0 or x.\text{shape}[-\text{dims}:] = y.\text{shape}[\text{:dims}]
```
#### **Parameters**

- **x** ([Funsor](#page-12-2)) A left hand argument.
- $\mathbf{y}$  ([Funsor](#page-12-2)) A y hand argument.
- **dims** ([int](https://docs.python.org/3/library/functions.html#int)) The number of dimension of overlap of output shape.

Return type *[Funsor](#page-12-2)*

<span id="page-21-2"></span>**stack**(*parts*, *dim=0*)

Wrapper around [torch.stack\(\)](https://pytorch.org/docs/master/generated/torch.stack.html#torch.stack) or np.stack() to operate on real-valued Funsors.

Note this operates only on the output tensor. To stack funsors in a new named dim, instead use  $Stack$ .

**Parameters** 

- **parts**  $(tuple) A$  $(tuple) A$  $(tuple) A$  tuple of funsors.
- $\dim$  ([int](https://docs.python.org/3/library/functions.html#int)) A torch dim along which to stack.

Return type *[Funsor](#page-12-2)*

### <span id="page-21-0"></span>**4.4 Gaussian**

#### **class BlockVector**(*shape*)

Bases: [object](https://docs.python.org/3/library/functions.html#object)

Jit-compatible helper to build blockwise vectors. Syntax is similar to [torch.zeros\(\)](https://pytorch.org/docs/master/generated/torch.zeros.html#torch.zeros)

 $x = BlockVector((100, 20))$  $x[\ldots, 0:4] = x1$  $x[\ldots, 6:10] = x2$  $x = x \cdot as_{tensor}$ **assert** x.shape ==  $(100, 20)$ 

#### **as\_tensor**()

#### **class BlockMatrix**(*shape*)

Bases: [object](https://docs.python.org/3/library/functions.html#object)

Jit-compatible helper to build blockwise matrices. Syntax is similar to [torch.zeros\(\)](https://pytorch.org/docs/master/generated/torch.zeros.html#torch.zeros)

```
x = BlockMatrix((100, 20, 20))
x[\ldots, 0:4, 0:4] = x11x[\ldots, 0:4, 6:10] = x12x[\ldots, 6:10, 0:4] = x12.transpose(-1, -2)x[\ldots, 6:10, 6:10] = x22x = x \cdot as_t tensor()assert x.shape == (100, 20, 20)
```
**as\_tensor**()

**align\_gaussian**(*new\_inputs*, *old*)

Align data of a Gaussian distribution to a new inputs shape.

<span id="page-21-1"></span>**class Gaussian**(*info\_vec*, *precision*, *inputs*)

Bases: [funsor.terms.Funsor](#page-12-2)

Funsor representing a batched joint Gaussian distribution as a log-density function.

Mathematically, a Gaussian represents the density function:

 $f(x) = \langle x | \text{info\_vec} > -0.5 \times \langle x | \text{precision} | x \rangle$  $=$   $<$  x | info\_vec - 0.5  $*$  precision @ x >

Note that *[Gaussian](#page-21-1)* s are not normalized, rather they are canonicalized to evaluate to zero log density at the origin:  $f(0) = 0$ . This canonical form is useful in combination with the information filter representation because it allows *[Gaussian](#page-21-1)* s with incomplete information, i.e. zero eigenvalues in the precision matrix. These incomplete distributions arise when making low-dimensional observations on higher dimensional hidden state.

#### <span id="page-22-3"></span>**Parameters**

- **info\_vec** ([torch.Tensor](https://pytorch.org/docs/master/tensors.html#torch.Tensor)) An optional batched information vector, where info\_vec = precision @ mean.
- **precision** (torch. Tensor) A batched positive semidefinite precision matrix.
- **inputs** (OrderedDict) Mapping from name to [Domain](#page-8-1) .

```
log_normalizer
```

```
align(names)
```

```
eager_subs(subs)
```

```
eager_reduce(op, reduced_vars)
```
**unscaled\_sample**(*sampled\_vars*, *sample\_inputs*, *rng\_key=None*)

## <span id="page-22-0"></span>**4.5 Joint**

**moment\_matching\_contract\_default**(*\*args*) **moment\_matching\_contract\_joint**(*red\_op*, *bin\_op*, *reduced\_vars*, *discrete*, *gaussian*) **eager\_reduce\_exp**(*op*, *arg*, *reduced\_vars*) **eager\_independent\_joint**(*joint*, *reals\_var*, *bint\_var*, *diag\_var*)

### <span id="page-22-1"></span>**4.6 Contraction**

```
class Contraction(red_op, bin_op, reduced_vars, terms)
```
Bases: [funsor.terms.Funsor](#page-12-2)

Declarative representation of a finitary sum-product operation.

After normalization via the normalize() interpretation contractions will canonically order their terms by type:

Delta, Number, Tensor, Gaussian

**unscaled\_sample**(*sampled\_vars*, *sample\_inputs*, *rng\_key=None*)

**align**(*names*)

```
GaussianMixture
```
alias of [funsor.cnf.Contraction](#page-22-2)

```
recursion_reinterpret_contraction(x)
```
**eager\_contraction\_generic\_to\_tuple**(*red\_op*, *bin\_op*, *reduced\_vars*, *\*terms*)

**eager\_contraction\_generic\_recursive**(*red\_op*, *bin\_op*, *reduced\_vars*, *terms*)

**eager\_contraction\_to\_reduce**(*red\_op*, *bin\_op*, *reduced\_vars*, *term*)

**eager\_contraction\_to\_binary**(*red\_op*, *bin\_op*, *reduced\_vars*, *lhs*, *rhs*)

**eager\_contraction\_tensor**(*red\_op*, *bin\_op*, *reduced\_vars*, *\*terms*)

**eager\_contraction\_gaussian**(*red\_op*, *bin\_op*, *reduced\_vars*, *x*, *y*)

```
normalize_contraction_commutative_canonical_order(red_op, bin_op, reduced_vars,
                                                           *terms)
normalize_contraction_commute_joint(red_op, bin_op, reduced_vars, other, mixture)
normalize_contraction_generic_args(red_op, bin_op, reduced_vars, *terms)
normalize_trivial(red_op, bin_op, reduced_vars, term)
normalize_contraction_generic_tuple(red_op, bin_op, reduced_vars, terms)
binary_to_contract(op, lhs, rhs)
reduce_funsor(op, arg, reduced_vars)
unary_neg_variable(op, arg)
do_fresh_subs(arg, subs)
distribute_subs_contraction(arg, subs)
normalize_fuse_subs(arg, subs)
binary_subtract(op, lhs, rhs)
binary_divide(op, lhs, rhs)
unary_log_exp(op, arg)
unary_contract(op, arg)
```
### <span id="page-23-0"></span>**4.7 Integrate**

<span id="page-23-1"></span>**class Integrate**(*log\_measure*, *integrand*, *reduced\_vars*) Bases: [funsor.terms.Funsor](#page-12-2)

Funsor representing an integral wrt a log density funsor.

#### **Parameters**

- **log\_measure** ([Funsor](#page-12-2)) A log density funsor treated as a measure.
- **integrand** ([Funsor](#page-12-2)) An integrand funsor.
- **reduced\_vars** ([str,](https://docs.python.org/3/library/stdtypes.html#str) [Variable](#page-15-4), or [set](https://docs.python.org/3/library/stdtypes.html#set) or frozenset thereof.) An input name or set of names to reduce.

# Optimizer

<span id="page-24-1"></span><span id="page-24-0"></span>**unfold**(*cls*, *\*args*) **unfold\_contraction\_generic\_tuple**(*red\_op*, *bin\_op*, *reduced\_vars*, *terms*) **optimize**(*cls*, *\*args*) **eager\_contract\_base**(*red\_op*, *bin\_op*, *reduced\_vars*, *\*terms*) **optimize\_contract\_finitary\_funsor**(*red\_op*, *bin\_op*, *reduced\_vars*, *terms*) **apply\_optimizer**(*x*)

## Adjoint Algorithms

#### <span id="page-26-1"></span><span id="page-26-0"></span>**class AdjointTape**

Bases: [object](https://docs.python.org/3/library/functions.html#object)

**adjoint**(*red\_op*, *bin\_op*, *root*, *targets*)

**adjoint\_tensor**(*adj\_redop*, *adj\_binop*, *out\_adj*, *data*, *inputs*, *dtype*)

**adjoint\_binary**(*adj\_redop*, *adj\_binop*, *out\_adj*, *op*, *lhs*, *rhs*)

**adjoint\_reduce**(*adj\_redop*, *adj\_binop*, *out\_adj*, *op*, *arg*, *reduced\_vars*)

**adjoint\_contract\_unary**(*adj\_redop*, *adj\_binop*, *out\_adj*, *sum\_op*, *prod\_op*, *reduced\_vars*, *arg*)

**adjoint\_contract\_generic**(*adj\_redop*, *adj\_binop*, *out\_adj*, *sum\_op*, *prod\_op*, *reduced\_vars*, *terms*)

**adjoint\_contract**(*adj\_redop*, *adj\_binop*, *out\_adj*, *sum\_op*, *prod\_op*, *reduced\_vars*, *lhs*, *rhs*)

**adjoint\_cat**(*adj\_redop*, *adj\_binop*, *out\_adj*, *name*, *parts*, *part\_name*)

**adjoint\_subs\_tensor**(*adj\_redop*, *adj\_binop*, *out\_adj*, *arg*, *subs*)

**adjoint\_subs\_gaussianmixture\_gaussianmixture**(*adj\_redop*, *adj\_binop*, *out\_adj*, *arg*, *subs*)

**adjoint\_subs\_gaussian\_gaussian**(*adj\_redop*, *adj\_binop*, *out\_adj*, *arg*, *subs*)

**adjoint\_subs\_gaussianmixture\_discrete**(*adj\_redop*, *adj\_binop*, *out\_adj*, *arg*, *subs*)

## Sum-Product Algorithms

```
partial_sum_product(sum_op, prod_op, factors, eliminate=frozenset(), plates=frozenset())
     Performs partial sum-product contraction of a collection of factors.
```
Returns a list of partially contracted Funsors.

Return type [list](https://docs.python.org/3/library/stdtypes.html#list)

**sum\_product**(*sum\_op*, *prod\_op*, *factors*, *eliminate=frozenset()*, *plates=frozenset()*) Performs sum-product contraction of a collection of factors.

Returns a single contracted Funsor.

Return type [Funsor](#page-12-2)

**naive\_sequential\_sum\_product**(*sum\_op*, *prod\_op*, *trans*, *time*, *step*)

<span id="page-28-1"></span>**sequential\_sum\_product**(*sum\_op*, *prod\_op*, *trans*, *time*, *step*)

For a funsor trans with dimensions time, prev and curr, computes a recursion equivalent to:

```
tail_time = 1 + \text{arange}('time", \text{trans.inputs}['time"], \text{size - 1})tail = sequential_sum_product(sum_op, prod_op,
                                 trans(time=tail_time),
                                 time, {"prev": "curr"})
return prod_op(trans(time=0)(curr="drop"), tail(prev="drop")) .
˓→reduce(sum_op, "drop")
```
but does so efficiently in parallel in O(log(time)).

Parameters

- **sum\_op** (AssociativeOp) A semiring sum operation.
- **prod\_op** (AssociativeOp) A semiring product operation.
- **trans** ([Funsor](#page-12-2)) A transition funsor.
- **time** ([Variable](#page-15-4)) The time input dimension.

• **step**  $(dict)$  $(dict)$  $(dict)$  – A dict mapping previous variables to current variables. This can contain multiple pairs of prev->curr variable names.

<span id="page-29-0"></span>**mixed\_sequential\_sum\_product**(*sum\_op*, *prod\_op*, *trans*, *time*, *step*, *num\_segments=None*)

For a funsor trans with dimensions time, prev and curr, computes a recursion equivalent to:

```
tail_time = 1 + \text{arange}("time", \text{trans.inputs}("time"); size - 1)tail = sequential_sum_product(sum_op, prod_op,
                                trans(time=tail_time),
                                time, {"prev": "curr"})
return prod_op(trans(time=0)(curr="drop"), tail(prev="drop")) .
˓→reduce(sum_op, "drop")
```
by mixing parallel and serial scan algorithms over num\_segments segments.

#### **Parameters**

- **sum** op (*AssociativeOp*) A semiring sum operation.
- **prod\_op** (AssociativeOp) A semiring product operation.
- **trans** ([Funsor](#page-12-2)) A transition funsor.
- **time** ([Variable](#page-15-4)) The time input dimension.
- **step**  $(\text{dict})$  $(\text{dict})$  $(\text{dict})$  A dict mapping previous variables to current variables. This can contain multiple pairs of prev->curr variable names.
- **num\_segments**  $(int)$  $(int)$  $(int)$  number of segments for the first stage

**naive\_sarkka\_bilmes\_product**(*sum\_op*, *prod\_op*, *trans*, *time\_var*, *global\_vars=frozenset()*)

**sarkka\_bilmes\_product**(*sum\_op*, *prod\_op*, *trans*, *time\_var*, *global\_vars=frozenset()*, *num\_periods=1*)

#### **class MarkovProductMeta**(*name*, *bases*, *dct*)

Bases: funsor.terms.FunsorMeta

Wrapper to convert step to a tuple and fill in default step\_names.

**class MarkovProduct**(*sum\_op*, *prod\_op*, *trans*, *time*, *step*, *step\_names*) Bases: [funsor.terms.Funsor](#page-12-2)

Lazy representation of [sequential\\_sum\\_product\(\)](#page-28-1).

#### **Parameters**

- **sum\_op** ([AssociativeOp](#page-5-0)) A marginalization op.
- **prod\_op** ([AssociativeOp](#page-5-0)) A Bayesian fusion op.
- **trans** ([Funsor](#page-12-2)) A sequence of transition factors, usually varying along the time input.
- **time** ([str](https://docs.python.org/3/library/stdtypes.html#str) or [Variable](#page-15-4)) A time dimension.
- **step** ([dict](https://docs.python.org/3/library/stdtypes.html#dict)) A str-to-str mapping of "previous" inputs of trans to "current" inputs of trans.
- **step\_names** ([dict](https://docs.python.org/3/library/stdtypes.html#dict)) Optional, for internal use by alpha conversion.

**eager\_subs**(*subs*)

**eager\_markov\_product**(*sum\_op*, *prod\_op*, *trans*, *time*, *step*, *step\_names*)

# CHAPTER<sup>8</sup>

## Affine Pattern Matching

#### <span id="page-30-2"></span><span id="page-30-0"></span>**is\_affine**(*fn*)

A sound but incomplete test to determine whether a funsor is affine with respect to all of its real inputs.

Parameters  $fn$  ([Funsor](#page-12-2)) – A funsor.

Return type [bool](https://docs.python.org/3/library/functions.html#bool)

#### <span id="page-30-1"></span>**affine\_inputs**(*fn*)

Returns a [sound sub]set of real inputs of fn wrt which fn is known to be affine.

Parameters  $fn$  ([Funsor](#page-12-2)) – A funsor.

Returns A set of input names wrt which fn is affine.

Return type [frozenset](https://docs.python.org/3/library/stdtypes.html#frozenset)

#### **extract\_affine**(*fn*)

Extracts an affine representation of a funsor, satisfying:

```
x = \ldotsconst, coeffs = ext{extract_Affine(x)}y = sum(Einsum(eqn, (coeff, Variable(var, coeff.output)))
        for var, (coeff, eqn) in coeffs.items())
assert_close(y, x)
assert frozenset(coeffs) == affine_inputs(x)
```
The coeffs will have one key per input wrt which fn is known to be affine (via  $affine\_inputs()$ ), and const and coeffs.values will all be constant wrt these inputs.

The affine approximation is computed by ev evaluating  $\epsilon$ n at zero and each basis vector. To improve performance, users may want to run under the  $m$ emoize() interpretation.

**Parameters**  $\mathbf{f}$  ([Funsor](#page-12-2)) – A funsor that is affine wrt the (add,mul) semiring in some subset of its inputs.

Returns A pair (const, coeffs) where const is a funsor with no real inputs and coeffs is an OrderedDict mapping input name to a (coefficient, eqn) pair in einsum form.

Return type [tuple](https://docs.python.org/3/library/stdtypes.html#tuple)

### **Testing Utiltites**

#### <span id="page-32-1"></span><span id="page-32-0"></span>**xfail\_if\_not\_implemented**(*msg='Not implemented'*)

#### **class ActualExpected**

Bases: funsor.testing.LazyComparison

Lazy string formatter for test assertions.

**id\_from\_inputs**(*inputs*)

```
is_array(x)
```
**assert\_close**(*actual*, *expected*, *atol=1e-06*, *rtol=1e-06*)

**check\_funsor**(*x*, *inputs*, *output*, *data=None*) Check dims and shape modulo reordering.

```
xfail_param(*args, **kwargs)
```
#### **make\_einsum\_example**(*equation*, *fill=None*, *sizes=(2*, *3)*)

**assert\_equiv**(*x*, *y*)

Check that two funsors are equivalent up to permutation of inputs.

**rand**(*\*args*)

**randint**(*low*, *high*, *size*)

**randn**(*\*args*)

**zeros**(*\*args*)

**ones**(*\*args*)

**empty**(*\*args*)

#### **random\_tensor**(*inputs*, *output=Real*)

Creates a random [funsor.tensor.Tensor](#page-18-1) with given inputs and output.

#### **random\_gaussian**(*inputs*)

Creates a random [funsor.gaussian.Gaussian](#page-21-1) with given inputs.

<span id="page-33-0"></span>**random\_mvn**(*batch\_shape*, *dim*, *diag=False*) Generate a random torch.distributions.MultivariateNormal with given shape.

**make\_plated\_hmm\_einsum**(*num\_steps*, *num\_obs\_plates=1*, *num\_hidden\_plates=0*)

**make\_chain\_einsum**(*num\_steps*)

**make\_hmm\_einsum**(*num\_steps*)

### Pyro-Compatible Distributions

<span id="page-34-3"></span><span id="page-34-0"></span>This interface provides a number of PyTorch-style distributions that use funsors internally to perform inference. These high-level objects are based on a wrapping class: FunsorDistribution which wraps a funsor in a PyTorch-distributions-compatible interface. [FunsorDistribution](#page-34-2) objects can be used directly in Pyro models (using the standard Pyro backend).

### <span id="page-34-1"></span>**10.1 FunsorDistribution Base Class**

```
class FunsorDistribution(funsor_dist, batch_shape=torch.Size([]), event_shape=torch.Size([]),
                              dtype='real', validate_args=None)
    Bases: pyro.distributions.torch_distribution.TorchDistribution
```
Distribution wrapper around a [Funsor](#page-12-2) for use in Pyro code. This is typically used as a base class for specific funsor inference algorithms wrapped in a distribution interface.

#### **Parameters**

- **funsor\_dist** ([funsor.terms.Funsor](#page-12-2)) A funsor with an input named "value" that is treated as a random variable. The distribution should be normalized over "value".
- **batch** shape  $(t \text{ or } c \text{ h} \text{ . } S i z e)$  The distribution's batch shape. This must be in the same order as the input of the funsor\_dist, but may contain extra dims of size 1.
- **event\_shape** The distribution's event shape.

```
arg_constraints = {}
```
#### **support**

**log\_prob**(*value*)

**sample**(*sample\_shape=torch.Size([])*)

**rsample**(*sample\_shape=torch.Size([])*)

**expand**(*batch\_shape*, *\_instance=None*)

**funsordistribution\_to\_funsor**(*pyro\_dist*, *output=None*, *dim\_to\_name=None*)

### <span id="page-35-2"></span><span id="page-35-0"></span>**10.2 Hidden Markov Models**

```
class DiscreteHMM(initial_logits, transition_logits, observation_dist, validate_args=None)
     Bases: funsor.pyro.distribution.FunsorDistribution
```
Hidden Markov Model with discrete latent state and arbitrary observation distribution. This uses [1] to parallelize over time, achieving O(log(time)) parallel complexity.

The event\_shape of this distribution includes time on the left:

event\_shape = (num\_steps,) + observation\_dist.event\_shape

This distribution supports any combination of homogeneous/heterogeneous time dependency of transition\_logits and observation\_dist. However, because time is included in this distribution's event\_shape, the homogeneous+homogeneous case will have a broadcastable event\_shape with num steps = 1, allowing  $log$  prob() to work with arbitrary length data:

```
# homogeneous + homogeneous case:
event_shape = (1, 1) + observation_dist.event_shape
```
This class should be interchangeable with pyro.distributions.hmm.DiscreteHMM .

#### References:

[1] Simo Sarkka, Angel F. Garcia-Fernandez (2019) "Temporal Parallelization of Bayesian Filters and Smoothers" <https://arxiv.org/pdf/1905.13002.pdf>

#### **Parameters**

- **initial\_logits** ([Tensor](https://pytorch.org/docs/master/tensors.html#torch.Tensor)) A logits tensor for an initial categorical distribution over latent states. Should have rightmost size state\_dim and be broadcastable to batch shape + (state dim,).
- **transition** logits ( $Tensor$ ) A logits tensor for transition conditional distributions between latent states. Should have rightmost shape (state\_dim, state\_dim) (old, new), and be broadcastable to batch\_shape + (num\_steps, state\_dim, state\_dim).
- **observation\_dist** (Distribution) A conditional distribution of observed data conditioned on latent state. The .batch\_shape should have rightmost size state\_dim and be broadcastable to batch\_shape + (num\_steps, state\_dim). The . event\_shape may be arbitrary.

#### <span id="page-35-1"></span>**has\_rsample**

**log\_prob**(*value*)

**expand**(*batch\_shape*, *\_instance=None*)

**class GaussianHMM**(*initial\_dist*, *transition\_matrix*, *transition\_dist*, *observation\_matrix*, *observation\_dist*, *validate\_args=None*)

Bases: [funsor.pyro.distribution.FunsorDistribution](#page-34-2)

Hidden Markov Model with Gaussians for initial, transition, and observation distributions. This adapts [1] to parallelize over time to achieve O(log(time)) parallel complexity, however it differs in that it tracks the log normalizer to ensure  $log\_prob()$  is differentiable.

This corresponds to the generative model:

```
z = initial\_distribution, sample()x = []for t in range(num steps):
    z = z \in transition_matrix + transition_dist.sample()
    x.append(z @ observation_matrix + observation_dist.sample())
```
The event\_shape of this distribution includes time on the left:

event\_shape = (num\_steps,) + observation\_dist.event\_shape

This distribution supports any combination of homogeneous/heterogeneous time dependency of transition\_dist and observation\_dist. However, because time is included in this distribution's event\_shape, the homogeneous+homogeneous case will have a broadcastable event\_shape with num\_steps = 1, allowing log\_prob() to work with arbitrary length data:

event\_shape =  $(1, obs\_dim)$  # homogeneous + homogeneous case

This class should be compatible with pyro.distributions.hmm.GaussianHMM, but additionally supports funsor [adjoint](#page-26-0) algorithms.

#### References:

[1] Simo Sarkka, Angel F. Garcia-Fernandez (2019) "Temporal Parallelization of Bayesian Filters and Smoothers" <https://arxiv.org/pdf/1905.13002.pdf>

#### Variables

- **hidden\_dim** ([int](https://docs.python.org/3/library/functions.html#int)) The dimension of the hidden state.
- **obs\_dim** ([int](https://docs.python.org/3/library/functions.html#int)) The dimension of the observed state.

#### **Parameters**

- **initial dist** ([MultivariateNormal](#page-43-0)) A distribution over initial states. This should have batch\_shape broadcastable to self.batch\_shape. This should have event shape (hidden dim,).
- **transition matrix** ([Tensor](https://pytorch.org/docs/master/tensors.html#torch.Tensor)) A linear transformation of hidden state. This should have shape broadcastable to self.batch\_shape + (num\_steps, hidden\_dim, hidden dim) where the rightmost dims are ordered (old, new).
- **transition\_dist** ([MultivariateNormal](#page-43-0)) A process noise distribution. This should have batch\_shape broadcastable to self.batch\_shape + (num\_steps,). This should have event shape (hidden dim,).
- **transition matrix** A linear transformation from hidden to observed state. This should have shape broadcastable to self.batch\_shape + (num\_steps, hidden\_dim, obs\_dim).
- **observation\_dist** ([MultivariateNormal](#page-43-0) or Normal) An observation noise distribution. This should have batch shape broadcastable to self.batch shape + (num\_steps,). This should have event\_shape (obs\_dim,).

```
has_rsample = True
```

```
arg_constraints = {}
```

```
class GaussianMRF(initial_dist, transition_dist, observation_dist, validate_args=None)
     Bases: funsor.pyro.distribution.FunsorDistribution
```
<span id="page-37-0"></span>Temporal Markov Random Field with Gaussian factors for initial, transition, and observation distributions. This adapts [1] to parallelize over time to achieve O(log(time)) parallel complexity, however it differs in that it tracks the log normalizer to ensure log\_prob() is differentiable.

The event\_shape of this distribution includes time on the left:

event\_shape = (num\_steps,) + observation\_dist.event\_shape

This distribution supports any combination of homogeneous/heterogeneous time dependency of transition\_dist and observation\_dist. However, because time is included in this distribution's event\_shape, the homogeneous+homogeneous case will have a broadcastable event\_shape with num\_steps = 1, allowing log\_prob() to work with arbitrary length data:

event\_shape =  $(1, \text{obs.dim})$  # homogeneous + homogeneous case

This class should be compatible with pyro.distributions.hmm.GaussianMRF , but additionally supports funsor [adjoint](#page-26-0) algorithms.

#### References:

[1] Simo Sarkka, Angel F. Garcia-Fernandez (2019) "Temporal Parallelization of Bayesian Filters and Smoothers" <https://arxiv.org/pdf/1905.13002.pdf>

#### Variables

- **hidden\_dim** ([int](https://docs.python.org/3/library/functions.html#int)) The dimension of the hidden state.
- $\cos \dim (\text{int})$  $\cos \dim (\text{int})$  $\cos \dim (\text{int})$  The dimension of the observed state.

#### **Parameters**

- *initial dist* ([MultivariateNormal](#page-43-0)) A distribution over initial states. This should have batch\_shape broadcastable to self.batch\_shape. This should have event shape (hidden dim,).
- **transition\_dist** ([MultivariateNormal](#page-43-0)) A joint distribution factor over a pair of successive time steps. This should have batch\_shape broadcastable to  $self.$ batch\_shape + (num\_steps,). This should have event\_shape (hidden\_dim + hidden\_dim,) (old+new).
- **observation\_dist** ([MultivariateNormal](#page-43-0)) A joint distribution factor over a hidden and an observed state. This should have batch\_shape broadcastable to  $\text{self.}$ batch\_shape + (num\_steps,). This should have event\_shape (hidden\_dim + obs\_dim,).

#### **has\_rsample = True**

**class SwitchingLinearHMM**(*initial\_logits*, *initial\_mvn*, *transition\_logits*, *transition\_matrix*, *transition\_mvn*, *observation\_matrix*, *observation\_mvn*, *exact=False*, *validate\_args=None*) Bases: [funsor.pyro.distribution.FunsorDistribution](#page-34-2)

Switching Linear Dynamical System represented as a Hidden Markov Model.

This corresponds to the generative model:

```
z = Categorical(logits=initial_logits).sample()
y = initial_mvn[z] . sample()x = []for t in range(num_steps):
```
(continues on next page)

(continued from previous page)

```
z = Categorical(logits=transition_logits[t, z]).sample()
y = y \in transition_matrix[t, z] + transition_mvn[t, z].sample()
x.append(y @ observation_matrix[t, z] + observation_mvn[t, z].sample())
```
Viewed as a dynamic Bayesian network:

```
z[t-1] ----> z[t] ---> z[t+1] Discrete latent class
    |\hspace{-.02in}1 \rangle |\hspace{-.02in}1 \rangle |\hspace{-.02in}1 \rangle |\hspace{-.02in}1 \rangle| y[t-1] ----> y[t] ----> y[t+1] Gaussian latent state
    | / | / | /
    \begin{array}{cccccccccccccc} \textrm{V} & / & & \textrm{V} & / & & \textrm{V} & / \end{array}x[t-1] x[t] x[t+1] Gaussian observation
```
Let class be the latent class, state be the latent multivariate normal state, and value be the observed multivariate normal value.

#### **Parameters**

- **initial\_logits** ([Tensor](https://pytorch.org/docs/master/tensors.html#torch.Tensor)) Represents p(class[0]).
- **initial mvn** ([MultivariateNormal](#page-43-0)) Represents p(state[0] | class[0]).
- **transition\_logits** ([Tensor](https://pytorch.org/docs/master/tensors.html#torch.Tensor)) Represents p(class[t+1] | class[t]).
- **transition\_matrix** ([Tensor](https://pytorch.org/docs/master/tensors.html#torch.Tensor)) –
- **transition\_mvn** ([MultivariateNormal](#page-43-0)) Together with transition\_matrix, this represents  $p(\text{state}[t], \text{state}[t+1])$ class[t]).
- **observation\_matrix** ([Tensor](https://pytorch.org/docs/master/tensors.html#torch.Tensor)) –
- **observation\_mvn** ([MultivariateNormal](#page-43-0)) Together with observation\_matrix, this represents  $p(\text{value}[t+1], \text{state}[t+1])$ class[t+1]).
- **exact** ([bool](https://docs.python.org/3/library/functions.html#bool)) If True, perform exact inference at cost exponential in num\_steps. If False, use a moment matching() approximation and use parallel scan algorithm to reduce parallel complexity to logarithmic in num\_steps. Defaults to False.

#### **has\_rsample = True**

```
arg_constraints = {}
```
**log\_prob**(*value*)

**expand**(*batch\_shape*, *\_instance=None*)

#### **filter**(*value*)

Compute posterior over final state given a sequence of observations.

Parameters **value** (*[Tensor](https://pytorch.org/docs/master/tensors.html#torch.Tensor)*) – A sequence of observations.

Returns A posterior distribution over latent states at the final time step, represented as a pair (cat, mvn), where [Categorical](http://docs.pyro.ai/en/stable/distributions.html#pyro.distributions.Categorical) distribution over mixture components and mvn is a [MultivariateNormal](http://docs.pyro.ai/en/stable/distributions.html#pyro.distributions.MultivariateNormal) with rightmost batch dimension ranging over mixture components. This can then be used to initialize a sequential Pyro model for prediction.

#### Return type [tuple](https://docs.python.org/3/library/stdtypes.html#tuple)

### <span id="page-39-1"></span><span id="page-39-0"></span>**10.3 Conversion Utilities**

This module follows a convention for converting between funsors and PyTorch distribution objects. This convention is compatible with NumPy/PyTorch-style broadcasting. Following PyTorch distributions (and Tensorflow distributions), we consider "event shapes" to be on the right and broadcast-compatible "batch shapes" to be on the left.

This module also aims to be forgiving in inputs and pedantic in outputs: methods accept either the superclass torch. distributions.Distribution objects or the subclass [pyro.distributions.TorchDistribution](http://docs.pyro.ai/en/stable/distributions.html#pyro.distributions.TorchDistribution) objects. Methods return only the narrower subclass [pyro.distributions.TorchDistribution](http://docs.pyro.ai/en/stable/distributions.html#pyro.distributions.TorchDistribution) objects.

**tensor\_to\_funsor**(*tensor*, *event\_inputs=()*, *event\_output=0*, *dtype='real'*) Convert a torch. Tensor to a funsor. tensor. Tensor.

Note this should not touch data, but may trigger a torch. Tensor. reshape() op.

#### Parameters

- **tensor** ([torch.Tensor](https://pytorch.org/docs/master/tensors.html#torch.Tensor)) A PyTorch tensor.
- **event\_inputs** ([tuple](https://docs.python.org/3/library/stdtypes.html#tuple)) A tuple of names for rightmost tensor dimensions. If tensor has these names, they will be converted to result.inputs.
- **event\_output** ([int](https://docs.python.org/3/library/functions.html#int)) The number of tensor dimensions assigned to result. output. These must be on the right of any event\_input dimensions.

#### Returns A funsor.

Return type *[funsor.tensor.Tensor](#page-18-1)*

#### **funsor\_to\_tensor**(*funsor\_*, *ndims*, *event\_inputs=()*)

Convert a [funsor.tensor.Tensor](#page-18-1) to a torch. Tensor.

Note this should not touch data, but may trigger a torch. Tensor. reshape() op.

#### **Parameters**

- **funsor** ([funsor.tensor.Tensor](#page-18-1)) A funsor.
- **ndims**  $(int)$  $(int)$  $(int)$  The number of result dims, ==  $result.dim()$ .
- **event\_inputs** (*[tuple](https://docs.python.org/3/library/stdtypes.html#tuple)*) Names assigned to rightmost dimensions.

Returns A PyTorch tensor.

Return type [torch.Tensor](https://pytorch.org/docs/master/tensors.html#torch.Tensor)

```
dist_to_funsor(pyro_dist, event_inputs=())
```
Convert a PyTorch distribution to a Funsor.

Parameters **torch.distribution.Distribution** – A PyTorch distribution.

Returns A funsor.

Return type *[funsor.terms.Funsor](#page-12-2)*

**mvn\_to\_funsor**(*pyro\_dist*, *event\_inputs=()*, *real\_inputs={}*)

Convert a joint torch.distributions.MultivariateNormal distribution into a [Funsor](#page-12-2) with multiple real inputs.

This should satisfy:

```
sum(d.num_elements for d in real_inputs.values())
  == pyro_dist.event_shape[0]
```
#### Parameters

- <span id="page-40-0"></span>• **pyro\_dist** ([torch.distributions.MultivariateNormal](#page-43-0)) – A multivariate normal distribution over one or more variables of real or vector or tensor type.
- **event\_inputs**  $(tuple) A$  $(tuple) A$  $(tuple) A$  tuple of names for rightmost dimensions. These will be assigned to result.inputs of type Bint.
- **real inputs** (*OrderedDict*) A dict mapping real variable name to appropriately sized Real. The sum of all .numel() of all real inputs should be equal to the pyro\_dist dimension.

Returns A funsor with given real\_inputs and possibly additional Bint inputs.

Return type *[funsor.terms.Funsor](#page-12-2)*

#### **funsor\_to\_mvn**(*gaussian*, *ndims*, *event\_inputs=()*)

```
Funsorpyro.distributions.MultivariateNormal, dropping the normalization
constant.
```
#### **Parameters**

- **gaussian** ([funsor.gaussian.Gaussian](#page-21-1) or funsor.joint.Joint) A Gaussian funsor.
- **ndims** ([int](https://docs.python.org/3/library/functions.html#int)) The number of batch dimensions in the result.
- **event\_inputs**  $(tuple) A$  $(tuple) A$  $(tuple) A$  tuple of names to assign to rightmost dimensions.

Returns a multivariate normal distribution.

**Return type** [pyro.distributions.MultivariateNormal](http://docs.pyro.ai/en/stable/distributions.html#pyro.distributions.MultivariateNormal)

#### **funsor\_to\_cat\_and\_mvn**(*funsor\_*, *ndims*, *event\_inputs*)

Converts a labeled gaussian mixture model to a pair of distributions.

#### Parameters

- **funsor** (funsor.joint.Joint) A Gaussian mixture funsor.
- **ndims** ([int](https://docs.python.org/3/library/functions.html#int)) The number of batch dimensions in the result.
- Returns A pair (cat, mvn), where cat is a [Categorical](http://docs.pyro.ai/en/stable/distributions.html#pyro.distributions.Categorical) distribution over mixture components and mvn is a [MultivariateNormal](http://docs.pyro.ai/en/stable/distributions.html#pyro.distributions.MultivariateNormal) with rightmost batch dimension ranging over mixture components.

#### **class AffineNormal**(*matrix*, *loc*, *scale*, *value\_x*, *value\_y*)

Bases: [funsor.terms.Funsor](#page-12-2)

Represents a conditional diagonal normal distribution over a random variable Y whose mean is an affine function of a random variable X. The likelihood of X is thus:

AffineNormal(matrix, loc, scale).condition(y).log\_density(x)

which is equivalent to:

Normal(x  $@$  matrix + loc, scale).to\_event(1).log\_prob(y)

#### Parameters

- **matrix** ([Funsor](#page-12-2)) A transformation from X to Y. Should have rightmost shape (x\_dim, y\_dim).
- **loc** ([Funsor](#page-12-2)) A constant offset for Y's mean. Should have output shape  $(y\_dim)$ .
- **scale** ([Funsor](#page-12-2)) Standard deviation for Y. Should have output shape (y\_dim,).
- **value\_x** ([Funsor](#page-12-2)) A value X.
- **value\_y** ([Funsor](#page-12-2)) A value Y.

<span id="page-41-0"></span>**matrix\_and\_mvn\_to\_funsor**(*matrix*, *mvn*, *event\_dims=()*, *x\_name='value\_x'*, *y\_name='value\_y'*) Convert a noisy affine function to a Gaussian. The noisy affine function is defined as:

 $y = x \in \mathbb{R}$  matrix + mvn.sample()

The result is a non-normalized Gaussian funsor with two real inputs, x\_name and y\_name, corresponding to a conditional distribution of real vector  $y^{\prime}$  given real vector ``x.

#### **Parameters**

- matrix (torch. Tensor) A matrix with rightmost shape (x\_size, y\_size).
- **mvn** ([torch.distributions.MultivariateNormal](#page-43-0) or torch. distributions.Independent of torch.distributions.Normal) – A multivariate normal distribution with event\_shape ==  $(y_size, ...)$ .
- **event\_dims**  $(tuple) A$  $(tuple) A$  $(tuple) A$  tuple of names for rightmost dimensions. These will be assigned to result.inputs of type Bint.
- **x** name  $(str)$  $(str)$  $(str)$  The name of the x random variable.
- $y$ **name** ( $str$ ) The name of the y random variable.

Returns A funsor with given real\_inputs and possibly additional Bint inputs.

Return type *[funsor.terms.Funsor](#page-12-2)*

## Distribution Funsors

<span id="page-42-3"></span><span id="page-42-0"></span>This interface provides a number of standard normalized probability distributions implemented as funsors.

```
class Distribution(*args)
```

```
Bases: funsor.terms.Funsor
```
Funsor backed by a PyTorch/JAX distribution object.

Parameters **\*args** – Distribution-dependent parameters. These can be either funsors or objects that can be coerced to funsors via  $to_f$  *funsor()*. See derived classes for details.

**dist\_class = 'defined by derived classes'**

**eager\_reduce**(*op*, *reduced\_vars*)

**classmethod eager\_log\_prob**(*\*params*)

**has\_rsample**

**has\_enumerate\_support**

**unscaled\_sample**(*sampled\_vars*, *sample\_inputs*, *rng\_key=None*)

**enumerate\_support**(*expand=False*)

```
class Beta(concentration1, concentration0, value='value')
     Bases: funsor.distribution.Distribution
```
#### **dist\_class**

alias of pyro.distributions.torch.Beta

```
class BernoulliProbs(probs, value='value')
```
Bases: [funsor.distribution.Distribution](#page-42-1)

#### **dist\_class**

alias of funsor.torch.distributions.\_PyroWrapper\_BernoulliProbs

```
class BernoulliLogits(logits, value='value')
```
Bases: [funsor.distribution.Distribution](#page-42-1)

<span id="page-43-1"></span><span id="page-43-0"></span>**dist\_class** alias of funsor.torch.distributions.\_PyroWrapper\_BernoulliLogits **class Binomial**(*total\_count*, *probs*, *value='value'*) Bases: [funsor.distribution.Distribution](#page-42-1) **dist\_class** alias of pyro.distributions.torch.Binomial **class Categorical**(*probs*, *value='value'*) Bases: [funsor.distribution.Distribution](#page-42-1) **dist\_class** alias of pyro.distributions.torch.Categorical **class CategoricalLogits**(*logits*, *value='value'*) Bases: [funsor.distribution.Distribution](#page-42-1) **dist\_class** alias of funsor.torch.distributions.\_PyroWrapper\_CategoricalLogits **class Delta**(*v*, *log\_density*, *value='value'*) Bases: [funsor.distribution.Distribution](#page-42-1) **dist\_class** alias of pyro.distributions.delta.Delta **class Dirichlet**(*concentration*, *value='value'*) Bases: [funsor.distribution.Distribution](#page-42-1) **dist\_class** alias of pyro.distributions.torch.Dirichlet **class DirichletMultinomial**(*concentration*, *total\_count*, *value='value'*) Bases: [funsor.distribution.Distribution](#page-42-1) **dist\_class** alias of pyro.distributions.conjugate.DirichletMultinomial **class Gamma**(*concentration*, *rate*, *value='value'*) Bases: [funsor.distribution.Distribution](#page-42-1) **dist\_class** alias of pyro.distributions.torch.Gamma **class GammaPoisson**(*concentration*, *rate*, *value='value'*) Bases: [funsor.distribution.Distribution](#page-42-1) **dist\_class** alias of pyro.distributions.conjugate.GammaPoisson **class Multinomial**(*total\_count*, *probs*, *value='value'*) Bases: [funsor.distribution.Distribution](#page-42-1) **dist\_class** alias of pyro.distributions.torch.Multinomial **class MultivariateNormal**(*loc*, *scale\_tril*, *value='value'*) Bases: [funsor.distribution.Distribution](#page-42-1) **dist\_class**

```
class NonreparameterizedBeta(concentration1, concentration0, value='value')
    Bases: funsor.distribution.Distribution
```
#### **dist\_class**

alias of pyro.distributions.testing.fakes.NonreparameterizedBeta

**class NonreparameterizedDirichlet**(*concentration*, *value='value'*) Bases: [funsor.distribution.Distribution](#page-42-1)

#### **dist\_class**

alias of pyro.distributions.testing.fakes.NonreparameterizedDirichlet

#### **class NonreparameterizedGamma**(*concentration*, *rate*, *value='value'*)

Bases: [funsor.distribution.Distribution](#page-42-1)

#### **dist\_class**

alias of pyro.distributions.testing.fakes.NonreparameterizedGamma

#### **class NonreparameterizedNormal**(*loc*, *scale*, *value='value'*) Bases: [funsor.distribution.Distribution](#page-42-1)

#### **dist\_class**

alias of pyro.distributions.testing.fakes.NonreparameterizedNormal

#### **class Normal**(*loc*, *scale*, *value='value'*)

Bases: [funsor.distribution.Distribution](#page-42-1)

#### **dist\_class**

alias of pyro.distributions.torch.Normal

#### **class Poisson**(*rate*, *value='value'*)

Bases: [funsor.distribution.Distribution](#page-42-1)

#### **dist\_class**

alias of pyro.distributions.torch.Poisson

## **class VonMises**(*loc*, *concentration*, *value='value'*)

Bases: [funsor.distribution.Distribution](#page-42-1)

#### **dist\_class**

alias of pyro.distributions.torch.VonMises

### Mini-Pyro Interface

<span id="page-46-4"></span><span id="page-46-0"></span>This interface provides a backend for the Pyro probabilistic programming language. This interface is intended to be used indirectly by writing standard Pyro code and setting pyro\_backend("funsor"). See examples/minipyro.py for example usage.

### <span id="page-46-3"></span><span id="page-46-1"></span>**12.1 Mini Pyro**

This file contains a minimal implementation of the Pyro Probabilistic Programming Language. The API (method signatures, etc.) match that of the full implementation as closely as possible. This file is independent of the rest of Pyro, with the exception of the pyro.distributions module.

An accompanying example that makes use of this implementation can be found at examples/minipyro.py.

```
class Distribution(funsor_dist, sample_inputs=None)
```
Bases: [object](https://docs.python.org/3/library/functions.html#object) **log\_prob**(*value*)

**expand\_inputs**(*name*, *size*)

```
get_param_store()
```
**class Messenger**(*fn=None*) Bases: [object](https://docs.python.org/3/library/functions.html#object)

**process\_message**(*msg*)

**postprocess\_message**(*msg*)

**class trace**(*fn=None*) Bases: [funsor.minipyro.Messenger](#page-46-2)

**postprocess\_message**(*msg*)

```
get_trace(*args, **kwargs)
```

```
class replay(fn, guide_trace)
    Bases: funsor.minipyro.Messenger
```
#### **process\_message**(*msg*)

```
class block(fn=None, hide_fn=<function block.<lambda>>)
    Bases: funsor.minipyro.Messenger
```
#### **process\_message**(*msg*)

- **class seed**(*fn=None*, *rng\_seed=None*) Bases: [funsor.minipyro.Messenger](#page-46-2)
- **class CondIndepStackFrame**(*name*, *size*, *dim*) Bases: [tuple](https://docs.python.org/3/library/stdtypes.html#tuple)

#### **dim**

Alias for field number 2

#### **name**

Alias for field number 0

**size** Alias for field number 1

#### **class PlateMessenger**(*fn*, *name*, *size*, *dim*) Bases: [funsor.minipyro.Messenger](#page-46-2)

**process\_message**(*msg*)

#### **tensor\_to\_funsor**(*value*, *cond\_indep\_stack*, *output*)

**class log\_joint**(*fn=None*) Bases: [funsor.minipyro.Messenger](#page-46-2)

**process\_message**(*msg*)

**postprocess\_message**(*msg*)

#### **apply\_stack**(*msg*)

- **sample**(*name*, *fn*, *obs=None*, *infer=None*)
- **param**(*name*, *init\_value=None*, *constraint=Real()*, *event\_dim=None*)

<span id="page-47-0"></span>**plate**(*name*, *size*, *dim*)

- **class PyroOptim**(*optim\_args*) Bases: [object](https://docs.python.org/3/library/functions.html#object)
- **class Adam**(*optim\_args*) Bases: [funsor.minipyro.PyroOptim](#page-47-0)

#### **TorchOptimizer** alias of torch.optim.adam.Adam

#### **class ClippedAdam**(*optim\_args*) Bases: [funsor.minipyro.PyroOptim](#page-47-0)

#### **TorchOptimizer**

alias of [pyro.optim.clipped\\_adam.ClippedAdam](http://docs.pyro.ai/en/stable/optimization.html#pyro.optim.clipped_adam.ClippedAdam)

**class SVI**(*model*, *guide*, *optim*, *loss*) Bases: [object](https://docs.python.org/3/library/functions.html#object)

**step**(*\*args*, *\*\*kwargs*)

<span id="page-48-1"></span>**Expectation**(*log\_probs*, *costs*, *sum\_vars*, *prod\_vars*)

**elbo**(*model*, *guide*, *\*args*, *\*\*kwargs*)

<span id="page-48-0"></span>**class ELBO**(*\*\*kwargs*) Bases: [object](https://docs.python.org/3/library/functions.html#object)

**class Trace\_ELBO**(*\*\*kwargs*) Bases: [funsor.minipyro.ELBO](#page-48-0)

**class TraceMeanField\_ELBO**(*\*\*kwargs*) Bases: [funsor.minipyro.ELBO](#page-48-0)

- **class TraceEnum\_ELBO**(*\*\*kwargs*) Bases: [funsor.minipyro.ELBO](#page-48-0)
- **class Jit**(*fn*, *\*\*kwargs*) Bases: [object](https://docs.python.org/3/library/functions.html#object)
- **class Jit\_ELBO**(*elbo*, *\*\*kwargs*) Bases: [funsor.minipyro.ELBO](#page-48-0)

**JitTrace\_ELBO**(*\*\*kwargs*)

**JitTraceMeanField\_ELBO**(*\*\*kwargs*)

**JitTraceEnum\_ELBO**(*\*\*kwargs*)

## Einsum Interface

<span id="page-50-2"></span><span id="page-50-0"></span>This interface implements tensor variable elimination among tensors. In particular it does not implement continuous variable elimination.

<span id="page-50-1"></span>**naive\_contract\_einsum**(*eqn*, *\*terms*, *\*\*kwargs*) Use for testing Contract against einsum

- **naive\_einsum**(*eqn*, *\*terms*, *\*\*kwargs*) Implements standard variable elimination.
- **naive\_plated\_einsum**(*eqn*, *\*terms*, *\*\*kwargs*) Implements Tensor Variable Elimination (Algorithm 1 in [Obermeyer et al 2019])
	- [Obermeyer et al 2019] Obermeyer, F., Bingham, E., Jankowiak, M., Chiu, J., Pradhan, N., Rush, A., and Goodman, N. Tensor Variable Elimination for Plated Factor Graphs, 2019

#### **einsum**(*eqn*, *\*terms*, *\*\*kwargs*)

Top-level interface for optimized tensor variable elimination.

#### Parameters

- **equation**  $(str)$  $(str)$  $(str)$  An einsum equation.
- **\*terms** ([funsor.terms.Funsor](#page-12-2)) One or more operands.
- **plates** ([set](https://docs.python.org/3/library/stdtypes.html#set)) Optional keyword argument denoting which funsor dimensions are plate dimensions. Among all input dimensions (from terms): dimensions in plates but not in outputs are product-reduced; dimensions in neither plates nor outputs are sum-reduced.

Indices and tables

- <span id="page-52-0"></span>• genindex
- modindex
- search

# Python Module Index

### <span id="page-54-0"></span>f

funsor.adjoint, [23](#page-26-0) funsor.affine, [27](#page-30-0) funsor.cnf, [19](#page-22-1) funsor.delta, [14](#page-17-0) funsor.domains, [5](#page-8-0) funsor.einsum, [47](#page-50-1) funsor.gaussian, [18](#page-21-0) funsor.integrate, [20](#page-23-0) funsor.interpreter, [7](#page-10-1) funsor.joint, [19](#page-22-0) funsor.memoize, [8](#page-11-1) funsor.minipyro, [43](#page-46-3) funsor.montecarlo, [8](#page-11-0) funsor.ops.array, [3](#page-6-0) funsor.ops.builtin, [1](#page-4-2) funsor.ops.op, [1](#page-4-1) funsor.optimizer, [21](#page-24-0) funsor.pyro.convert, [36](#page-39-0) funsor.pyro.distribution, [31](#page-34-1) funsor.pyro.hmm, [32](#page-35-0) funsor.sum\_product, [25](#page-28-0) funsor.tensor, [15](#page-18-0) funsor.terms, [9](#page-12-1) funsor.testing, [29](#page-32-0) funsor.torch.distributions, [39](#page-42-2)

### Index

### <span id="page-56-0"></span>A

abs (*in module funsor.ops.builtin*), [1](#page-4-5) abs() (*Funsor method*), [11](#page-14-2) ActualExpected (*class in funsor.testing*), [29](#page-32-1) Adam (*class in funsor.minipyro*), [44](#page-47-1) add (*in module funsor.ops.builtin*), [1](#page-4-5) AddOp (*class in funsor.ops.builtin*), [2](#page-5-1) adjoint() (*AdjointTape method*), [23](#page-26-1) adjoint\_binary() (*in module funsor.adjoint*), [23](#page-26-1) adjoint\_cat() (*in module funsor.adjoint*), [23](#page-26-1) adjoint\_contract() (*in module funsor.adjoint*), [23](#page-26-1) adjoint\_contract\_generic() (*in module funsor.adjoint*), [23](#page-26-1) adjoint\_contract\_unary() (*in module funsor.adjoint*), [23](#page-26-1) adjoint\_reduce() (*in module funsor.adjoint*), [23](#page-26-1) adjoint\_subs\_gaussian\_gaussian() (*in module funsor.adjoint*), [23](#page-26-1) adjoint\_subs\_gaussianmixture\_discrete() (*in module funsor.adjoint*), [23](#page-26-1) adjoint\_subs\_gaussianmixture\_gaussianmixture() *sor.torch.distributions*), [39](#page-42-3) (*in module funsor.adjoint*), [23](#page-26-1) adjoint\_subs\_tensor() (*in module funsor.adjoint*), [23](#page-26-1) adjoint\_tensor() (*in module funsor.adjoint*), [23](#page-26-1) AdjointTape (*class in funsor.adjoint*), [23](#page-26-1) affine\_inputs() (*in module funsor.affine*), [27](#page-30-2) AffineNormal (*class in funsor.pyro.convert*), [37](#page-40-0) align() (*Contraction method*), [19](#page-22-3) align() (*Delta method*), [14](#page-17-2) align() (*Funsor method*), [10](#page-13-0) align() (*Gaussian method*), [19](#page-22-3) align() (*Tensor method*), [15](#page-18-2) align\_gaussian() (*in module funsor.gaussian*), [18](#page-21-2) align\_tensor() (*in module funsor.tensor*), [16](#page-19-2) align\_tensors() (*in module funsor.tensor*), [16](#page-19-2) all (*in module funsor.ops.array*), [3](#page-6-1) all() (*Funsor method*), [11](#page-14-2) amax (*in module funsor.ops.array*), [3](#page-6-1)

amin (*in module funsor.ops.array*), [3](#page-6-1) and\_ (*in module funsor.ops.builtin*), [1](#page-4-5) any (*in module funsor.ops.array*), [3](#page-6-1) any() (*Funsor method*), [11](#page-14-2) apply\_optimizer() (*in module funsor.optimizer*), [21](#page-24-1) apply\_stack() (*in module funsor.minipyro*), [44](#page-47-1) arg\_constraints (*FunsorDistribution attribute*), [31](#page-34-3) arg\_constraints (*GaussianHMM attribute*), [33](#page-36-0) arg\_constraints (*SwitchingLinearHMM attribute*), [35](#page-38-0) as\_tensor() (*BlockMatrix method*), [18](#page-21-2) as\_tensor() (*BlockVector method*), [18](#page-21-2) assert\_close() (*in module funsor.testing*), [29](#page-32-1) assert\_equiv() (*in module funsor.testing*), [29](#page-32-1) AssociativeOp (*class in funsor.ops.builtin*), [2](#page-5-1)

# astype (*in module funsor.ops.array*), [3](#page-6-1)

### B

BernoulliLogits (*class in fun-*BernoulliProbs (*class in funsor.torch.distributions*), [39](#page-42-3) Beta (*class in funsor.torch.distributions*), [39](#page-42-3) Binary (*class in funsor.terms*), [12](#page-15-6) binary\_divide() (*in module funsor.cnf*), [20](#page-23-2) binary\_subtract() (*in module funsor.cnf*), [20](#page-23-2) binary\_to\_contract() (*in module funsor.cnf*), [20](#page-23-2) Binomial (*class in funsor.torch.distributions*), [40](#page-43-1) Bint (*class in funsor.domains*), [5](#page-8-2) bint() (*in module funsor.domains*), [6](#page-9-0) BintType (*class in funsor.domains*), [5](#page-8-2) block (*class in funsor.minipyro*), [44](#page-47-1) BlockMatrix (*class in funsor.gaussian*), [18](#page-21-2) BlockVector (*class in funsor.gaussian*), [18](#page-21-2)

## $\mathcal{C}$

Cat (*class in funsor.terms*), [13](#page-16-2) cat (*in module funsor.ops.array*), [3](#page-6-1) Categorical (*class in funsor.torch.distributions*), [40](#page-43-1) CategoricalLogits (*class in funsor.torch.distributions*), [40](#page-43-1) check\_funsor() (*in module funsor.testing*), [29](#page-32-1) cholesky (*in module funsor.ops.array*), [3](#page-6-1) cholesky\_inverse (*in module funsor.ops.array*), [3](#page-6-1) cholesky\_solve (*in module funsor.ops.array*), [3](#page-6-1) clamp (*in module funsor.ops.array*), [3](#page-6-1) clamp\_finite() (*Tensor method*), [15](#page-18-2) ClippedAdam (*class in funsor.minipyro*), [44](#page-47-1) CondIndepStackFrame (*class in funsor.minipyro*), [44](#page-47-1) Contraction (*class in funsor.cnf*), [19](#page-22-3)

# D

Delta (*class in funsor.delta*), [14](#page-17-2) Delta (*class in funsor.torch.distributions*), [40](#page-43-1) detach (*in module funsor.ops.array*), [3](#page-6-1) diagonal (*in module funsor.ops.array*), [3](#page-6-1) dim (*CondIndepStackFrame attribute*), [44](#page-47-1) Dirichlet (*class in funsor.torch.distributions*), [40](#page-43-1) DirichletMultinomial (*class in funsor.torch.distributions*), [40](#page-43-1) DiscreteHMM (*class in funsor.pyro.hmm*), [32](#page-35-2) dispatch() (*funsor.interpreter.StatefulInterpretation class method*), [8](#page-11-3) dispatch() (*funsor.montecarlo.MonteCarlo class method*), [8](#page-11-3) dispatched\_interpretation() (*in module funsor.interpreter*), [7](#page-10-3) dist\_class (*BernoulliLogits attribute*), [39](#page-42-3) dist\_class (*BernoulliProbs attribute*), [39](#page-42-3) dist\_class (*Beta attribute*), [39](#page-42-3) dist\_class (*Binomial attribute*), [40](#page-43-1) dist\_class (*Categorical attribute*), [40](#page-43-1) dist\_class (*CategoricalLogits attribute*), [40](#page-43-1) dist\_class (*Delta attribute*), [40](#page-43-1) dist\_class (*Dirichlet attribute*), [40](#page-43-1) dist\_class (*DirichletMultinomial attribute*), [40](#page-43-1) dist\_class (*Distribution attribute*), [39](#page-42-3) dist\_class (*Gamma attribute*), [40](#page-43-1) dist\_class (*GammaPoisson attribute*), [40](#page-43-1) dist\_class (*Multinomial attribute*), [40](#page-43-1) dist\_class (*MultivariateNormal attribute*), [40](#page-43-1) dist\_class (*NonreparameterizedBeta attribute*), [41](#page-44-0) dist\_class (*NonreparameterizedDirichlet attribute*), [41](#page-44-0) dist\_class (*NonreparameterizedGamma attribute*), [41](#page-44-0) dist\_class (*NonreparameterizedNormal attribute*), [41](#page-44-0) dist\_class (*Normal attribute*), [41](#page-44-0) dist\_class (*Poisson attribute*), [41](#page-44-0) dist\_class (*VonMises attribute*), [41](#page-44-0)

dist\_to\_funsor() (*in module funsor.pyro.convert*), [36](#page-39-1) distribute\_subs\_contraction() (*in module funsor.cnf*), [20](#page-23-2) Distribution (*class in funsor.distribution*), [39](#page-42-3) Distribution (*class in funsor.minipyro*), [43](#page-46-4) DivOp (*class in funsor.ops.builtin*), [2](#page-5-1) do\_fresh\_subs() (*in module funsor.cnf*), [20](#page-23-2) Domain (*in module funsor.domains*), [5](#page-8-2) dtype (*Bint attribute*), [5](#page-8-2) dtype (*Funsor attribute*), [10](#page-13-0) dtype (*RealsType attribute*), [5](#page-8-2)

### E

eager() (*in module funsor.terms*), [9](#page-12-5) eager\_contract\_base() (*in module funsor.optimizer*), [21](#page-24-1) eager\_contraction\_gaussian() (*in module funsor.cnf*), [19](#page-22-3) eager\_contraction\_generic\_recursive() (*in module funsor.cnf*), [19](#page-22-3) eager\_contraction\_generic\_to\_tuple() (*in module funsor.cnf*), [19](#page-22-3) eager\_contraction\_tensor() (*in module funsor.cnf*), [19](#page-22-3) eager\_contraction\_to\_binary() (*in module funsor.cnf*), [19](#page-22-3) eager\_contraction\_to\_reduce() (*in module funsor.cnf*), [19](#page-22-3) eager\_independent\_joint() (*in module funsor.joint*), [19](#page-22-3) eager\_log\_prob() (*funsor.distribution.Distribution class method*), [39](#page-42-3) eager\_markov\_product() (*in module funsor.sum\_product*), [26](#page-29-0) eager\_or\_die() (*in module funsor.terms*), [9](#page-12-5) eager\_reduce() (*Delta method*), [15](#page-18-2) eager\_reduce() (*Distribution method*), [39](#page-42-3) eager\_reduce() (*Funsor method*), [11](#page-14-2) eager\_reduce() (*Gaussian method*), [19](#page-22-3) eager\_reduce() (*Stack method*), [13](#page-16-2) eager\_reduce() (*Tensor method*), [15](#page-18-2) eager\_reduce\_exp() (*in module funsor.joint*), [19](#page-22-3) eager\_subs() (*Cat method*), [13](#page-16-2) eager\_subs() (*Delta method*), [15](#page-18-2) eager\_subs() (*Funsor method*), [11](#page-14-2) eager\_subs() (*Gaussian method*), [19](#page-22-3) eager\_subs() (*Independent method*), [14](#page-17-2) eager\_subs() (*MarkovProduct method*), [26](#page-29-0) eager\_subs() (*Slice method*), [13](#page-16-2) eager\_subs() (*Stack method*), [13](#page-16-2) eager\_subs() (*Tensor method*), [15](#page-18-2) eager\_subs() (*Variable method*), [12](#page-15-6)

eager\_unary() (*Funsor method*), [11](#page-14-2)

eager\_unary() (*Number method*), [13](#page-16-2) eager\_unary() (*Tensor method*), [15](#page-18-2) Einsum (*class in funsor.tensor*), [17](#page-20-0) einsum (*in module funsor.ops.array*), [3](#page-6-1) einsum() (*in module funsor.einsum*), [47](#page-50-2) ELBO (*class in funsor.minipyro*), [45](#page-48-1) elbo() (*in module funsor.minipyro*), [45](#page-48-1) empty() (*in module funsor.testing*), [29](#page-32-1) enumerate\_support() (*Distribution method*), [39](#page-42-3) eq (*in module funsor.ops.builtin*), [1](#page-4-5) exp (*in module funsor.ops.builtin*), [1](#page-4-5) exp() (*Funsor method*), [11](#page-14-2) expand (*in module funsor.ops.array*), [3](#page-6-1) expand() (*DiscreteHMM method*), [32](#page-35-2) expand() (*FunsorDistribution method*), [31](#page-34-3) expand() (*SwitchingLinearHMM method*), [35](#page-38-0) expand\_inputs() (*Distribution method*), [43](#page-46-4) Expectation() (*in module funsor.minipyro*), [44](#page-47-1) ExpOp (*class in funsor.ops.builtin*), [3](#page-6-1) extract\_affine() (*in module funsor.affine*), [27](#page-30-2)

### F

filter() (*SwitchingLinearHMM method*), [35](#page-38-0) find\_domain() (*in module funsor.domains*), [6](#page-9-0) finfo (*in module funsor.ops.array*), [3](#page-6-1) full\_like (*in module funsor.ops.array*), [3](#page-6-1) Function (*class in funsor.tensor*), [16](#page-19-2) function() (*in module funsor.tensor*), [16](#page-19-2) Funsor (*class in funsor.terms*), [9](#page-12-5) funsor.adjoint (*module*), [23](#page-26-1) funsor.affine (*module*), [27](#page-30-2) funsor.cnf (*module*), [19](#page-22-3) funsor.delta (*module*), [14](#page-17-2) funsor.domains (*module*), [5](#page-8-2) funsor.einsum (*module*), [47](#page-50-2) funsor.gaussian (*module*), [18](#page-21-2) funsor.integrate (*module*), [20](#page-23-2) funsor.interpreter (*module*), [7](#page-10-3) funsor.joint (*module*), [19](#page-22-3) funsor.memoize (*module*), [8](#page-11-3) funsor.minipyro (*module*), [43](#page-46-4) funsor.montecarlo (*module*), [8](#page-11-3) funsor.ops.array (*module*), [3](#page-6-1) funsor.ops.builtin (*module*), [1](#page-4-5) funsor.ops.op (*module*), [1](#page-4-5) funsor.optimizer (*module*), [21](#page-24-1) funsor.pyro.convert (*module*), [36](#page-39-1) funsor.pyro.distribution (*module*), [31](#page-34-3) funsor.pyro.hmm (*module*), [32](#page-35-2) funsor.sum\_product (*module*), [25](#page-28-2) funsor.tensor (*module*), [15](#page-18-2) funsor.terms (*module*), [9](#page-12-5) funsor.testing (*module*), [29](#page-32-1) funsor.torch.distributions (*module*), [39](#page-42-3) funsor to cat and mvn() (*in module funsor.pyro.convert*), [37](#page-40-0)

funsor\_to\_mvn() (*in module funsor.pyro.convert*), [37](#page-40-0)

funsor\_to\_tensor() (*in module funsor.pyro.convert*), [36](#page-39-1)

FunsorDistribution (*class in funsor.pyro.distribution*), [31](#page-34-3)

funsordistribution\_to\_funsor() (*in module funsor.pyro.distribution*), [31](#page-34-3)

### G

Gamma (*class in funsor.torch.distributions*), [40](#page-43-1) GammaPoisson (*class in funsor.torch.distributions*), [40](#page-43-1) Gaussian (*class in funsor.gaussian*), [18](#page-21-2) GaussianHMM (*class in funsor.pyro.hmm*), [32](#page-35-2) GaussianMixture (*in module funsor.cnf*), [19](#page-22-3) GaussianMRF (*class in funsor.pyro.hmm*), [33](#page-36-0) ge (*in module funsor.ops.builtin*), [1](#page-4-5) get\_param\_store() (*in module funsor.minipyro*), [43](#page-46-4) get\_trace() (*trace method*), [43](#page-46-4) getitem (*in module funsor.ops.builtin*), [1](#page-4-5) GetitemOp (*class in funsor.ops.builtin*), [3](#page-6-1) gt (*in module funsor.ops.builtin*), [2](#page-5-1)

### H

has\_enumerate\_support (*Distribution attribute*), [39](#page-42-3) has\_rsample (*DiscreteHMM attribute*), [32](#page-35-2) has\_rsample (*Distribution attribute*), [39](#page-42-3) has\_rsample (*GaussianHMM attribute*), [33](#page-36-0) has\_rsample (*GaussianMRF attribute*), [34](#page-37-0) has\_rsample (*SwitchingLinearHMM attribute*), [35](#page-38-0)

## I

id\_from\_inputs() (*in module funsor.testing*), [29](#page-32-1) ignore\_jit\_warnings() (*in module funsor.tensor*), [15](#page-18-2) Independent (*class in funsor.terms*), [14](#page-17-2) Integrate (*class in funsor.integrate*), [20](#page-23-2) interpretation() (*in module funsor.interpreter*), [7](#page-10-3) inv() (*TransformOp static method*), [1](#page-4-5) invert (*in module funsor.ops.builtin*), [2](#page-5-1) is\_affine() (*in module funsor.affine*), [27](#page-30-2) is\_array() (*in module funsor.testing*), [29](#page-32-1) is\_numeric\_array (*in module funsor.ops.array*), [3](#page-6-1) item() (*Funsor method*), [10](#page-13-0) item() (*Number method*), [13](#page-16-2) item() (*Tensor method*), [15](#page-18-2)

### J

Jit (*class in funsor.minipyro*), [45](#page-48-1) Jit\_ELBO (*class in funsor.minipyro*), [45](#page-48-1) JitTrace\_ELBO() (*in module funsor.minipyro*), [45](#page-48-1) JitTraceEnum\_ELBO() (*in module funsor.minipyro*), [45](#page-48-1)

JitTraceMeanField\_ELBO() (*in module funsor.minipyro*), [45](#page-48-1)

## L

Lambda (*class in funsor.terms*), [13](#page-16-2) lazy() (*in module funsor.terms*), [9](#page-12-5) le (*in module funsor.ops.builtin*), [2](#page-5-1) log (*in module funsor.ops.builtin*), [2](#page-5-1) log() (*Funsor method*), [11](#page-14-2) log1p (*in module funsor.ops.builtin*), [2](#page-5-1) log1p() (*Funsor method*), [11](#page-14-2) log\_abs\_det\_jacobian() (*TransformOp static method*), [1](#page-4-5) log\_joint (*class in funsor.minipyro*), [44](#page-47-1) log\_normalizer (*Gaussian attribute*), [19](#page-22-3) log\_prob() (*DiscreteHMM method*), [32](#page-35-2) log\_prob() (*Distribution method*), [43](#page-46-4) log\_prob() (*FunsorDistribution method*), [31](#page-34-3) log\_prob() (*SwitchingLinearHMM method*), [35](#page-38-0) logaddexp (*in module funsor.ops.array*), [3](#page-6-1) LogAddExpOp (*class in funsor.ops.array*), [4](#page-7-1) LogOp (*class in funsor.ops.builtin*), [3](#page-6-1) logsumexp (*in module funsor.ops.array*), [3](#page-6-1) logsumexp() (*Funsor method*), [11](#page-14-2) lt (*in module funsor.ops.builtin*), [2](#page-5-1)

## M

make\_chain\_einsum() (*in module funsor.testing*), [30](#page-33-0) make\_einsum\_example() (*in module funsor.testing*), [29](#page-32-1) make\_hmm\_einsum() (*in module funsor.testing*), [30](#page-33-0) make\_plated\_hmm\_einsum() (*in module funsor.testing*), [30](#page-33-0) MarkovProduct (*class in funsor.sum\_product*), [26](#page-29-0) MarkovProductMeta (*class in funsor.sum\_product*), [26](#page-29-0) materialize() (*Tensor method*), [16](#page-19-2) matmul (*in module funsor.ops.builtin*), [2](#page-5-1) MatmulOp (*class in funsor.ops.builtin*), [2](#page-5-1) matrix\_and\_mvn\_to\_funsor() (*in module funsor.pyro.convert*), [38](#page-41-0) max (*in module funsor.ops.builtin*), [2](#page-5-1) max() (*Funsor method*), [11](#page-14-2) memoize() (*in module funsor.memoize*), [8](#page-11-3) Messenger (*class in funsor.minipyro*), [43](#page-46-4) min (*in module funsor.ops.builtin*), [2](#page-5-1) min() (*Funsor method*), [11](#page-14-2) mixed\_sequential\_sum\_product() (*in module funsor.sum\_product*), [26](#page-29-0) moment\_matching() (*in module funsor.terms*), [9](#page-12-5)

moment\_matching\_contract\_default() (*in module funsor.joint*), [19](#page-22-3) moment\_matching\_contract\_joint() (*in module funsor.joint*), [19](#page-22-3) moment\_matching\_reduce() (*Funsor method*), [11](#page-14-2) MonteCarlo (*class in funsor.montecarlo*), [8](#page-11-3) mul (*in module funsor.ops.builtin*), [2](#page-5-1) MulOp (*class in funsor.ops.builtin*), [2](#page-5-1) Multinomial (*class in funsor.torch.distributions*), [40](#page-43-1) MultivariateNormal (*class in funsor.torch.distributions*), [40](#page-43-1) mvn\_to\_funsor() (*in module funsor.pyro.convert*), [36](#page-39-1)

### N

naive\_contract\_einsum() (*in module funsor.einsum*), [47](#page-50-2) naive\_einsum() (*in module funsor.einsum*), [47](#page-50-2) naive\_plated\_einsum() (*in module funsor.einsum*), [47](#page-50-2) naive\_sarkka\_bilmes\_product() (*in module funsor.sum\_product*), [26](#page-29-0) naive\_sequential\_sum\_product() (*in module funsor.sum\_product*), [25](#page-28-2) name (*CondIndepStackFrame attribute*), [44](#page-47-1) ne (*in module funsor.ops.builtin*), [2](#page-5-1) neg (*in module funsor.ops.builtin*), [2](#page-5-1) NegOp (*class in funsor.ops.builtin*), [2](#page-5-1) new\_arange (*in module funsor.ops.array*), [3](#page-6-1) new\_arange() (*Tensor method*), [15](#page-18-2) new\_eye (*in module funsor.ops.array*), [3](#page-6-1) new\_zeros (*in module funsor.ops.array*), [3](#page-6-1) NonreparameterizedBeta (*class in funsor.torch.distributions*), [40](#page-43-1) NonreparameterizedDirichlet (*class in funsor.torch.distributions*), [41](#page-44-0) NonreparameterizedGamma (*class in funsor.torch.distributions*), [41](#page-44-0) NonreparameterizedNormal (*class in funsor.torch.distributions*), [41](#page-44-0) Normal (*class in funsor.torch.distributions*), [41](#page-44-0) normalize\_contraction\_commutative\_canonical\_order() (*in module funsor.cnf*), [19](#page-22-3) normalize\_contraction\_commute\_joint() (*in module funsor.cnf*), [20](#page-23-2) normalize\_contraction\_generic\_args() (*in module funsor.cnf*), [20](#page-23-2) normalize\_contraction\_generic\_tuple() (*in module funsor.cnf*), [20](#page-23-2) normalize\_fuse\_subs() (*in module funsor.cnf*), [20](#page-23-2) normalize\_trivial() (*in module funsor.cnf*), [20](#page-23-2) NullOp (*class in funsor.ops.builtin*), [3](#page-6-1) nullop (*in module funsor.ops.builtin*), [2](#page-5-1)

Number (*class in funsor.terms*), [12](#page-15-6)

## O

of\_shape() (*in module funsor.terms*), [14](#page-17-2) ones() (*in module funsor.testing*), [29](#page-32-1) Op (*class in funsor.ops.op*), [1](#page-4-5) optimize() (*in module funsor.optimizer*), [21](#page-24-1) optimize\_contract\_finitary\_funsor() (*in module funsor.optimizer*), [21](#page-24-1) or\_ (*in module funsor.ops.builtin*), [2](#page-5-1)

## P

param() (*in module funsor.minipyro*), [44](#page-47-1) partial\_sum\_product() (*in module funsor.sum\_product*), [25](#page-28-2) PatternMissingError, [8](#page-11-3) permute (*in module funsor.ops.array*), [4](#page-7-1) plate() (*in module funsor.minipyro*), [44](#page-47-1) PlateMessenger (*class in funsor.minipyro*), [44](#page-47-1) Poisson (*class in funsor.torch.distributions*), [41](#page-44-0) postprocess\_message() (*log\_joint method*), [44](#page-47-1) postprocess\_message() (*Messenger method*), [43](#page-46-4) postprocess\_message() (*trace method*), [43](#page-46-4) pow (*in module funsor.ops.builtin*), [2](#page-5-1) pretty() (*Funsor method*), [10](#page-13-0) process\_message() (*block method*), [44](#page-47-1) process\_message() (*log\_joint method*), [44](#page-47-1) process\_message() (*Messenger method*), [43](#page-46-4) process\_message() (*PlateMessenger method*), [44](#page-47-1) process\_message() (*replay method*), [44](#page-47-1) prod (*in module funsor.ops.array*), [4](#page-7-1) prod() (*Funsor method*), [11](#page-14-2) PyroOptim (*class in funsor.minipyro*), [44](#page-47-1)

# Q

quote() (*Funsor method*), [10](#page-13-0)

# R

rand() (*in module funsor.testing*), [29](#page-32-1) randint() (*in module funsor.testing*), [29](#page-32-1) randn() (*in module funsor.testing*), [29](#page-32-1) random\_gaussian() (*in module funsor.testing*), [29](#page-32-1) random\_mvn() (*in module funsor.testing*), [29](#page-32-1) random\_tensor() (*in module funsor.testing*), [29](#page-32-1) Real (*class in funsor.domains*), [5](#page-8-2) Reals (*class in funsor.domains*), [5](#page-8-2) reals() (*in module funsor.domains*), [6](#page-9-0) RealsType (*class in funsor.domains*), [5](#page-8-2) reciprocal (*in module funsor.ops.builtin*), [2](#page-5-1) ReciprocalOp (*class in funsor.ops.builtin*), [3](#page-6-1) recursion\_reinterpret\_contraction() (*in module funsor.cnf*), [19](#page-22-3) Reduce (*class in funsor.terms*), [12](#page-15-6)

reduce() (*Funsor method*), [10](#page-13-0) reduce\_funsor() (*in module funsor.cnf*), [20](#page-23-2) reflect() (*in module funsor.terms*), [9](#page-12-5) register() (*funsor.interpreter.StatefulInterpretation class method*), [8](#page-11-3) registry (*MonteCarlo attribute*), [8](#page-11-3) registry (*StatefulInterpretation attribute*), [8](#page-11-3) reinterpret() (*in module funsor.interpreter*), [7](#page-10-3) replay (*class in funsor.minipyro*), [43](#page-46-4) requires\_grad (*Funsor attribute*), [10](#page-13-0) requires\_grad (*Tensor attribute*), [15](#page-18-2) reshape() (*Funsor method*), [11](#page-14-2) ReshapeOp (*class in funsor.ops.array*), [4](#page-7-1) rsample() (*FunsorDistribution method*), [31](#page-34-3)

## S

safediv (*in module funsor.ops.builtin*), [2](#page-5-1) safesub (*in module funsor.ops.builtin*), [2](#page-5-1) sample (*in module funsor.ops.array*), [4](#page-7-1) sample() (*Funsor method*), [10](#page-13-0) sample() (*FunsorDistribution method*), [31](#page-34-3) sample() (*in module funsor.minipyro*), [44](#page-47-1) SampleOp (*class in funsor.ops.array*), [4](#page-7-1) sarkka\_bilmes\_product() (*in module funsor.sum\_product*), [26](#page-29-0) seed (*class in funsor.minipyro*), [44](#page-47-1) sequential() (*in module funsor.terms*), [9](#page-12-5) sequential\_reduce() (*Funsor method*), [11](#page-14-2) sequential\_sum\_product() (*in module funsor.sum\_product*), [25](#page-28-2) set\_interpretation() (*in module funsor.interpreter*), [7](#page-10-3) set inv() (*TransformOp method*), [1](#page-4-5) set\_log\_abs\_det\_jacobian() (*TransformOp method*), [1](#page-4-5) shape (*Bint attribute*), [5](#page-8-2) shape (*Funsor attribute*), [10](#page-13-0) shape (*Real attribute*), [5](#page-8-2) shape (*Reals attribute*), [5](#page-8-2) sigmoid (*in module funsor.ops.builtin*), [2](#page-5-1) sigmoid() (*Funsor method*), [11](#page-14-2) size (*BintType attribute*), [5](#page-8-2) size (*CondIndepStackFrame attribute*), [44](#page-47-1) Slice (*class in funsor.terms*), [13](#page-16-2) solve() (*in module funsor.delta*), [14](#page-17-2) sqrt (*in module funsor.ops.builtin*), [2](#page-5-1) sqrt() (*Funsor method*), [11](#page-14-2) Stack (*class in funsor.terms*), [13](#page-16-2) stack (*in module funsor.ops.array*), [4](#page-7-1) stack() (*in module funsor.tensor*), [17](#page-20-0) StatefulInterpretation (*class in funsor.interpreter*), [7](#page-10-3) step() (*SVI method*), [44](#page-47-1) sub (*in module funsor.ops.builtin*), [2](#page-5-1)

SubOp (*class in funsor.ops.builtin*), [2](#page-5-1) Subs (*class in funsor.terms*), [12](#page-15-6) sum (*in module funsor.ops.array*), [4](#page-7-1) sum() (*Funsor method*), [11](#page-14-2) sum\_product() (*in module funsor.sum\_product*), [25](#page-28-2) support (*FunsorDistribution attribute*), [31](#page-34-3) SVI (*class in funsor.minipyro*), [44](#page-47-1) SwitchingLinearHMM (*class in funsor.pyro.hmm*), [34](#page-37-0)

# T

Tensor (*class in funsor.tensor*), [15](#page-18-2) tensor\_to\_funsor() (*in module funsor.minipyro*), [44](#page-47-1) tensor\_to\_funsor() (*in module funsor.pyro.convert*), [36](#page-39-1) tensordot() (*in module funsor.tensor*), [17](#page-20-0) to\_data() (*in module funsor.terms*), [11](#page-14-2) to\_funsor() (*in module funsor.terms*), [11](#page-14-2) TorchOptimizer (*Adam attribute*), [44](#page-47-1) TorchOptimizer (*ClippedAdam attribute*), [44](#page-47-1) trace (*class in funsor.minipyro*), [43](#page-46-4) Trace\_ELBO (*class in funsor.minipyro*), [45](#page-48-1) TraceEnum\_ELBO (*class in funsor.minipyro*), [45](#page-48-1) TraceMeanField\_ELBO (*class in funsor.minipyro*), [45](#page-48-1) TransformOp (*class in funsor.ops.op*), [1](#page-4-5) transpose (*in module funsor.ops.array*), [4](#page-7-1) triangular\_solve (*in module funsor.ops.array*), [4](#page-7-1) truediv (*in module funsor.ops.builtin*), [2](#page-5-1)

# U

```
Unary (class in funsor.terms), 12
unary_contract() (in module funsor.cnf), 20
unary_log_exp() (in module funsor.cnf), 20
unary_neg_variable() (in module funsor.cnf), 20
unfold() (in module funsor.optimizer), 21
unfold_contraction_generic_tuple() (in
        module funsor.optimizer), 21
unscaled_sample() (Contraction method), 19
unscaled_sample() (Delta method), 15
unscaled_sample() (Distribution method), 39
unscaled_sample() (Funsor method), 10
unscaled_sample() (Gaussian method), 19
unscaled_sample() (Independent method), 14
unscaled_sample() (Subs method), 12
unscaled_sample() (Tensor method), 15
unsqueeze (in module funsor.ops.array), 4
```
## V

Variable (*class in funsor.terms*), [12](#page-15-6) VonMises (*class in funsor.torch.distributions*), [41](#page-44-0)

### X

xfail\_if\_not\_implemented() (*in module funsor.testing*), [29](#page-32-1) xfail\_param() (*in module funsor.testing*), [29](#page-32-1) xor (*in module funsor.ops.builtin*), [2](#page-5-1)

# Z

zeros() (*in module funsor.testing*), [29](#page-32-1)